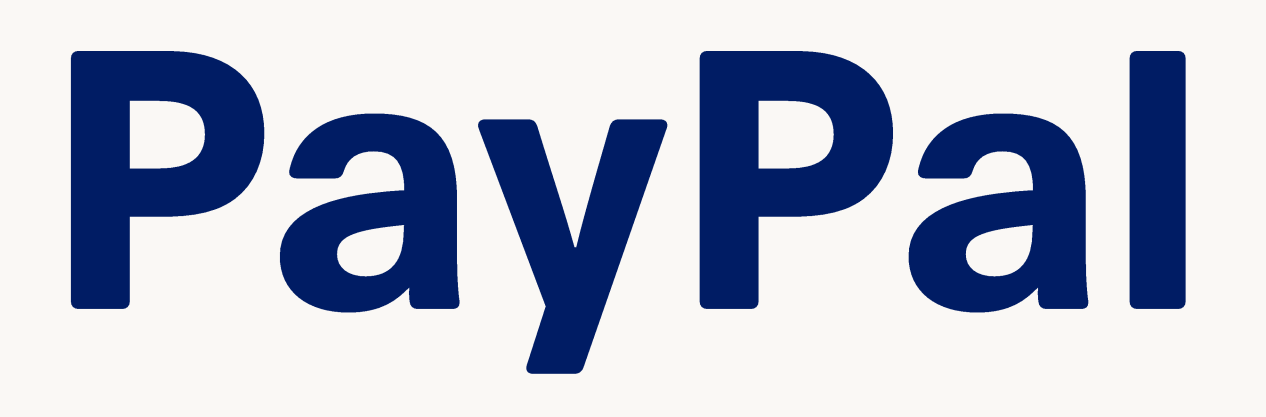

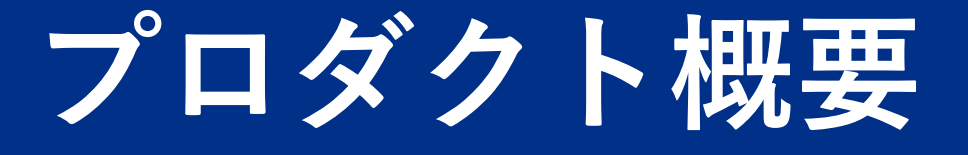

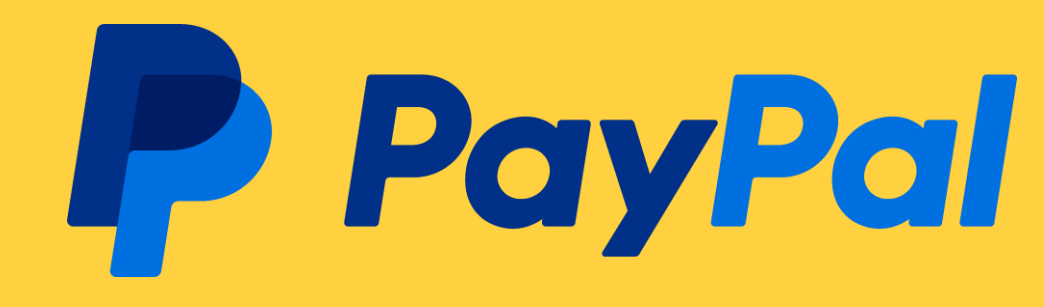

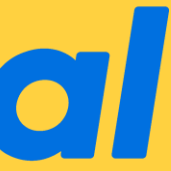

- **1. PayPal決済**
- **2. 簡易クレジットカード決済 3. アドバンストクレジットカード**
- **決済**

### 決済機能 決済プロダクト

- **1. ノーコード**
- **2. スタンダードチェックアウト**
- **3. アドバンストチェックアウト**
	- **4. 請求書ツール**

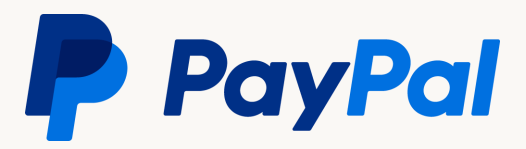

# 01 決済機能

# 1.PayPal決済

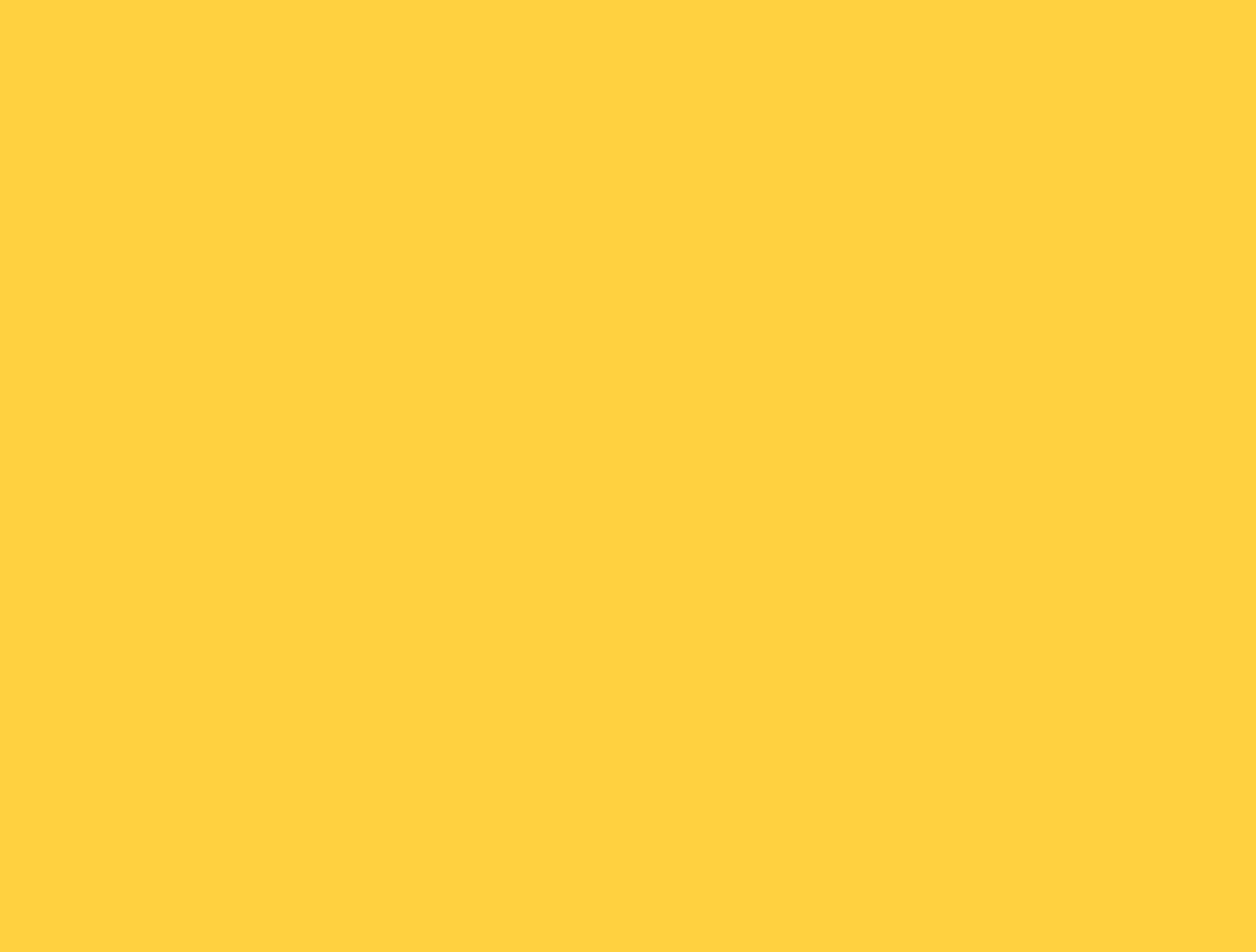

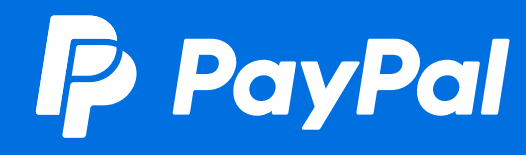

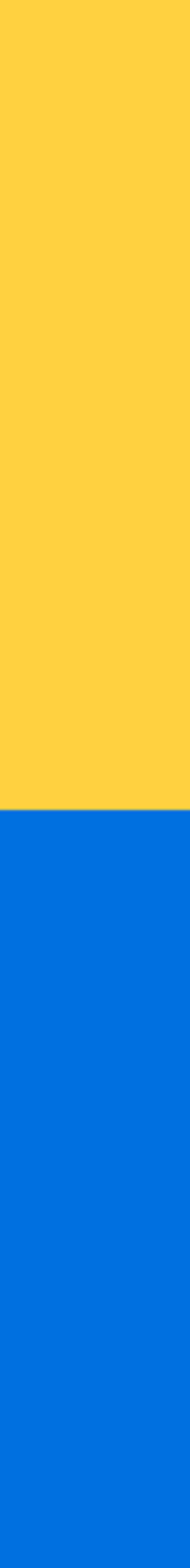

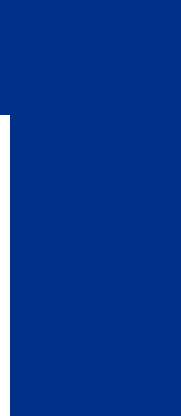

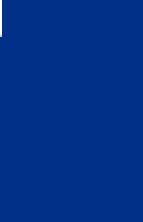

## PayPal決済

- ✓ Emailアドレスとパスワードだけで簡単に決済が可能です。
- ✓ 国内外に4.3億人のユーザーがいます。
- ✓ アカウントにはクレジットカードだけではなく、銀行口座の紐付 けも可能です。
- ✔2タップで決済が完了します。追加機能の実装により1タップで決 済を完了させることも可能です。
- ✓ 追加機能の実装によりサブスクリプション払いの対応も可能です。

### • **支払い画面例**

### 支払い方法

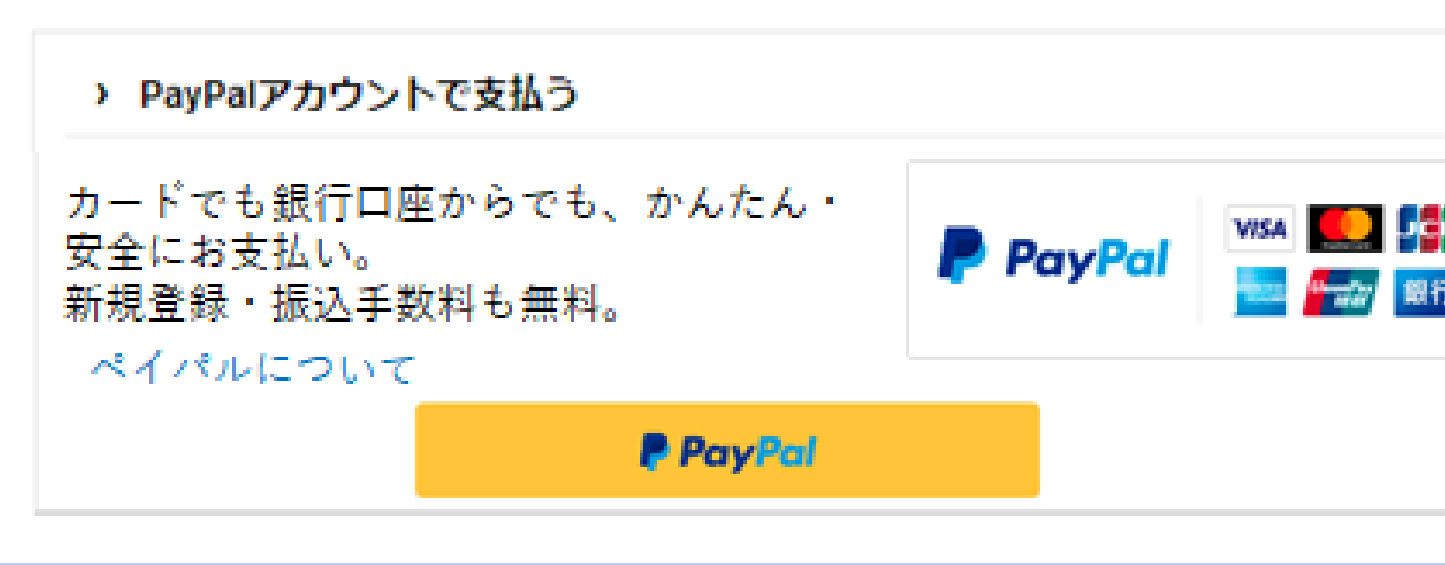

### **SHOPPING CART**

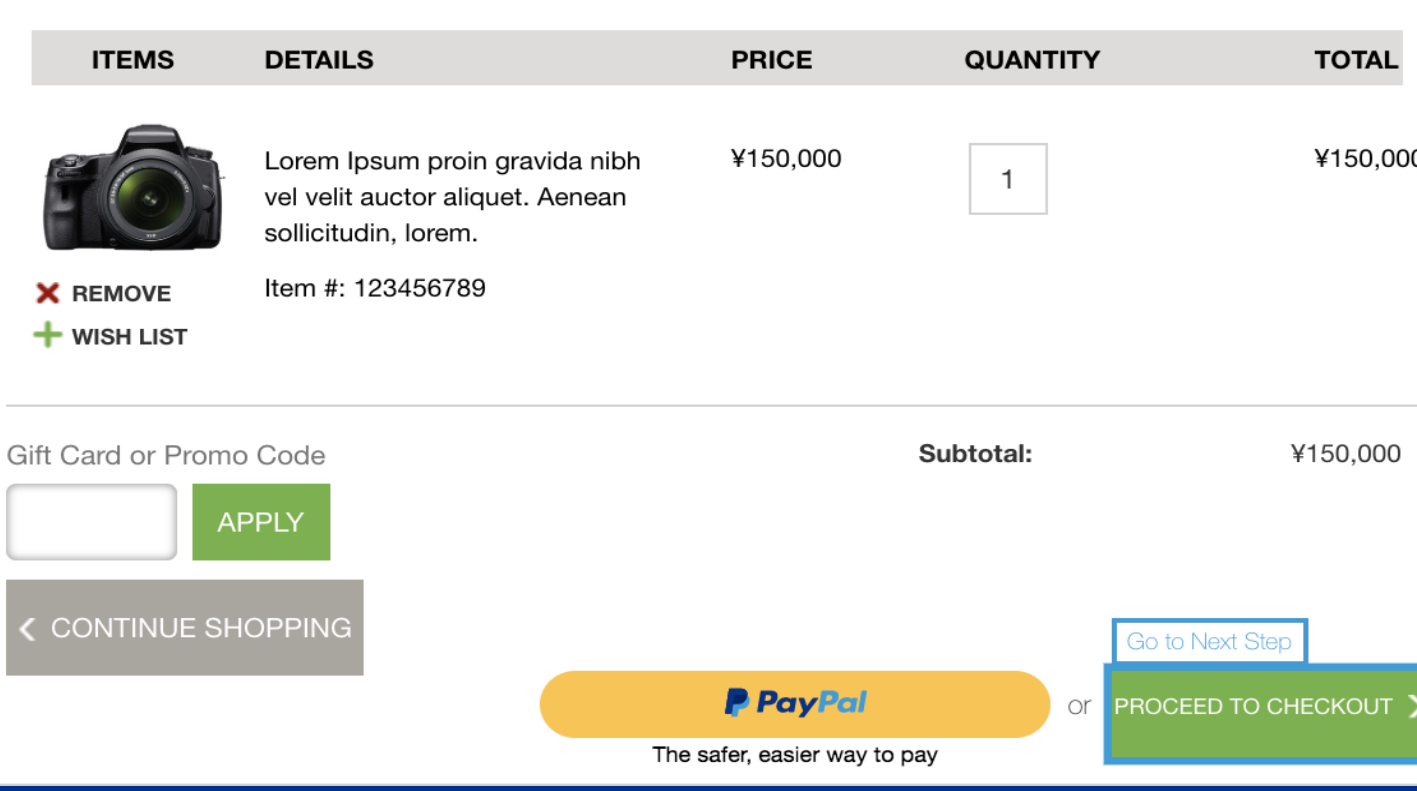

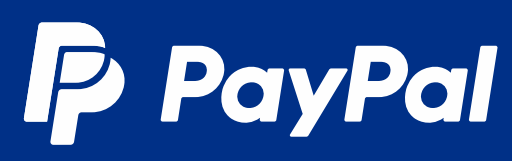

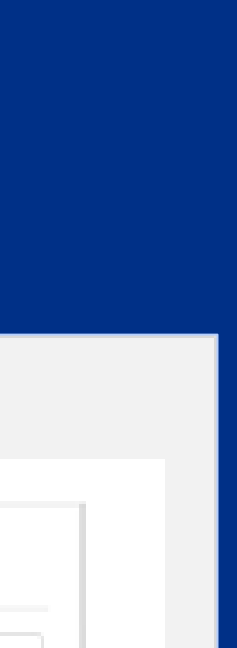

## PayPal決済による支払いフロー

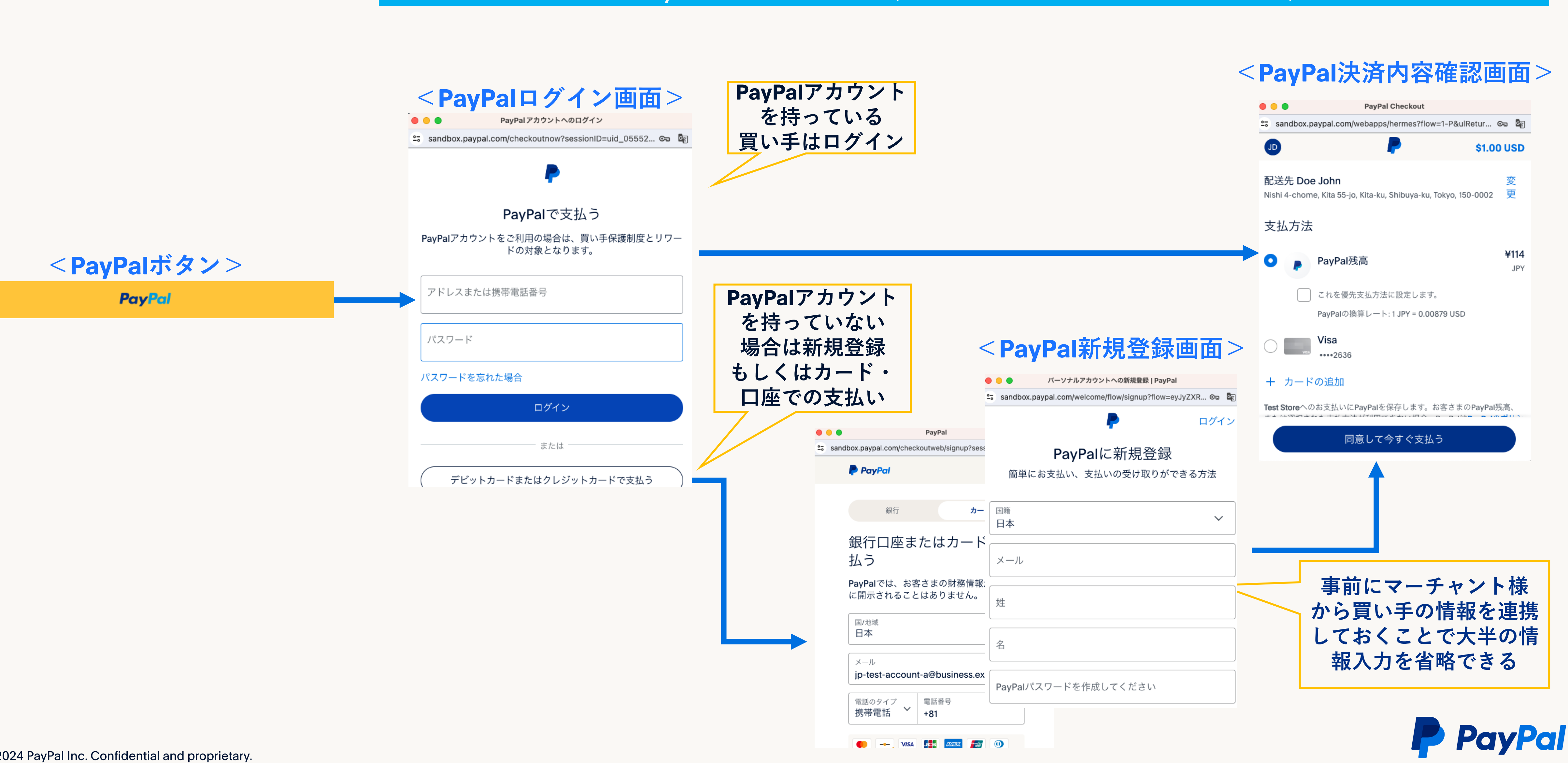

### PayPal 画面モーダル(別のウィンドウが表示されます)

## PayPal決済での商品購入のフロー

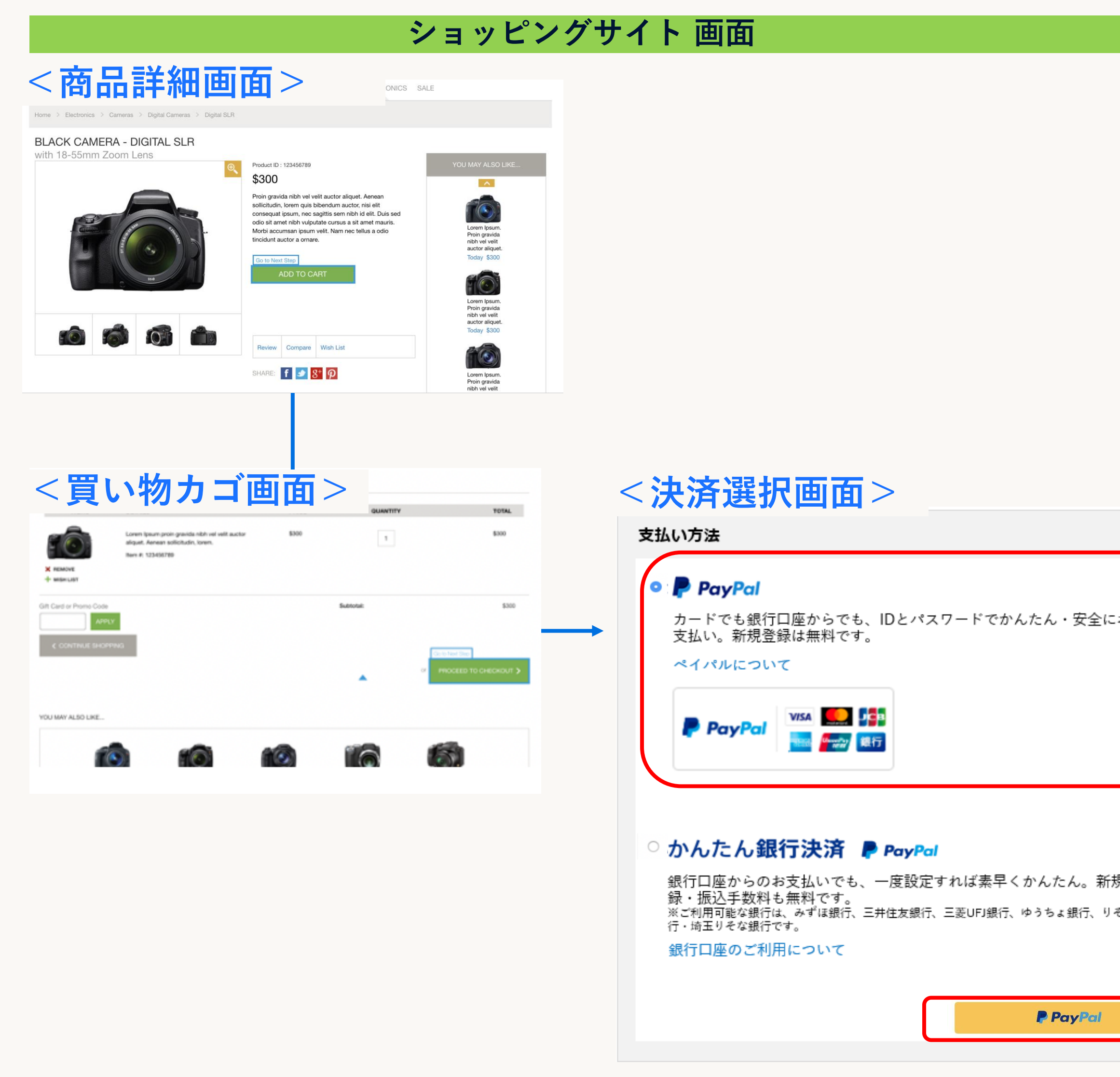

### PayPal 画面モーダル

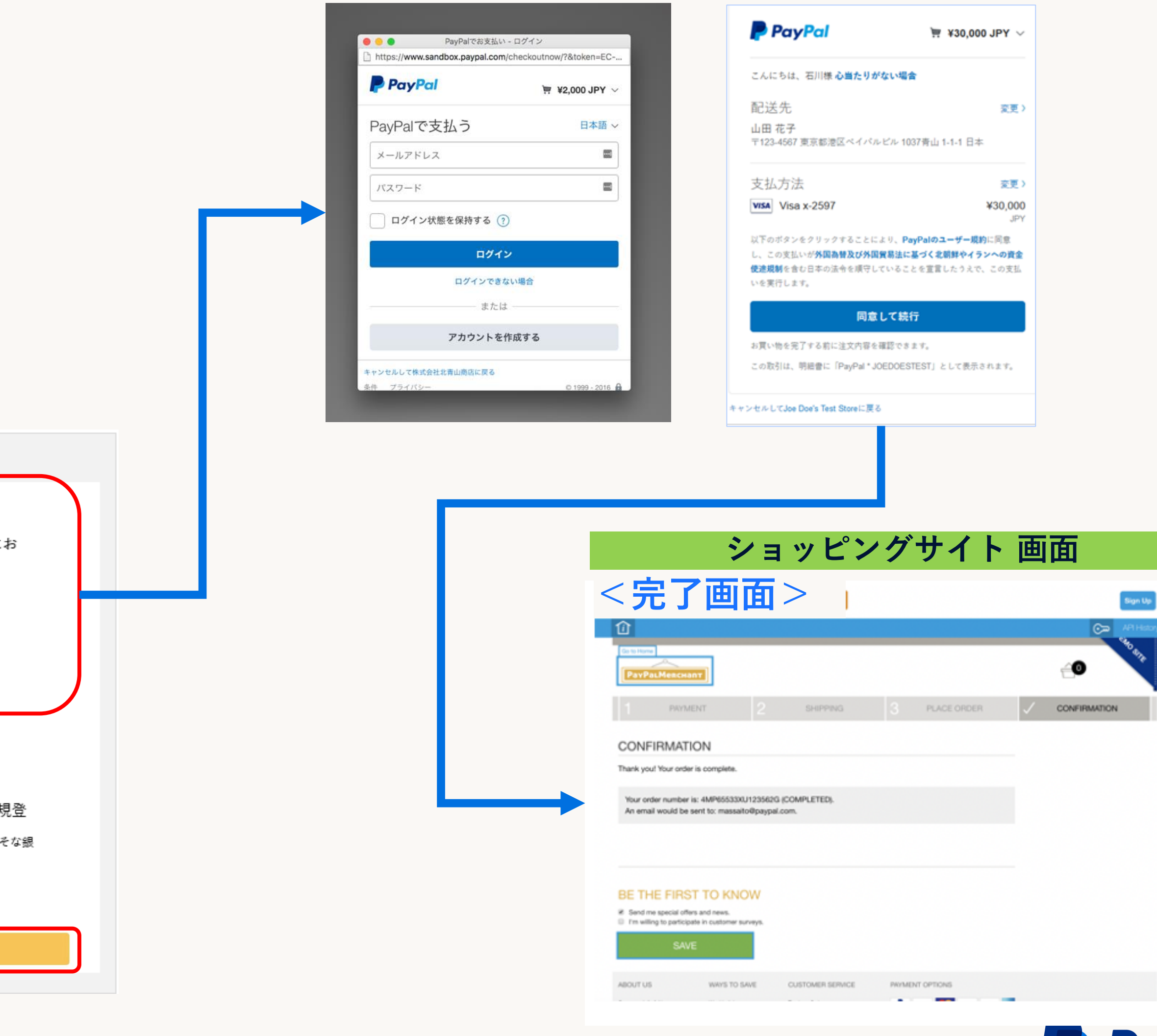

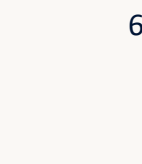

**P** PayPal

# 01 決済機能

# 2.簡易クレジット 力一ド決済

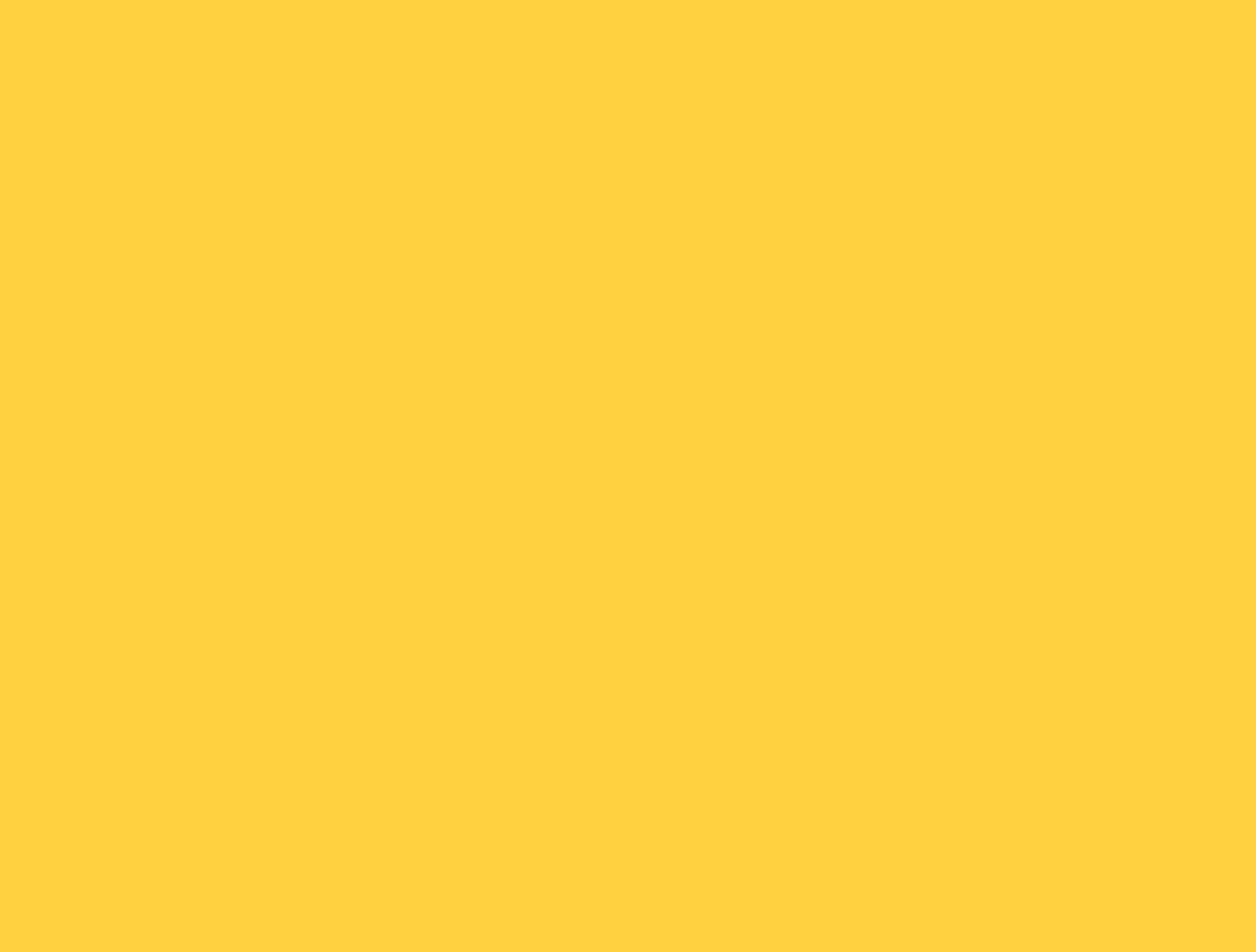

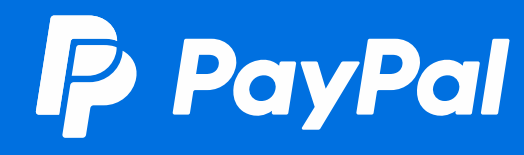

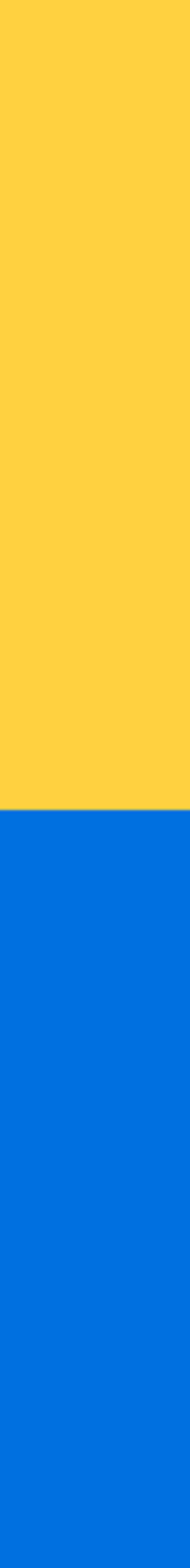

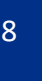

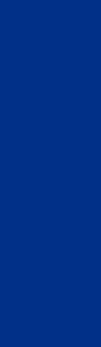

### **簡易クレジットカード決済**

✓ フォームの作成をせずにクレ ジットカード、デビットカー ド決済をご利用いただけます。

✓ 買い手はPayPalアカウント無 しで決済ができます。

**P** PayPal

├─ デビットカードまたはクレジット

Powered by PayPal

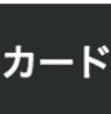

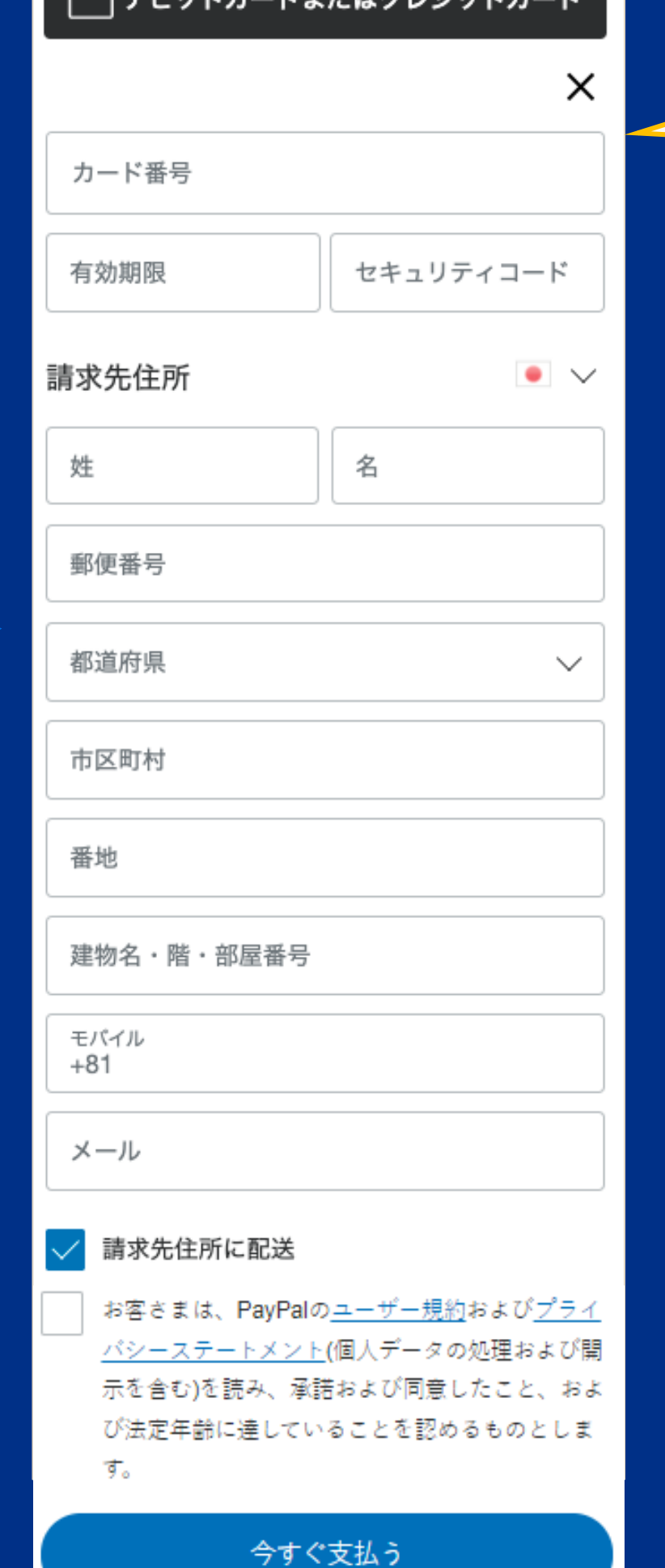

━━ デビットカードキたけクしジットナ

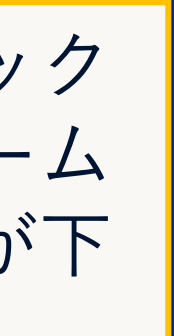

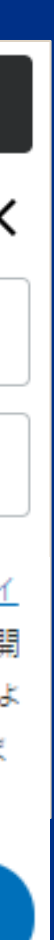

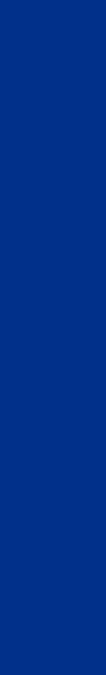

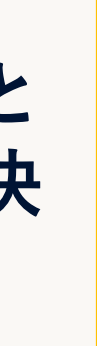

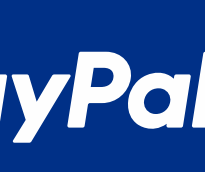

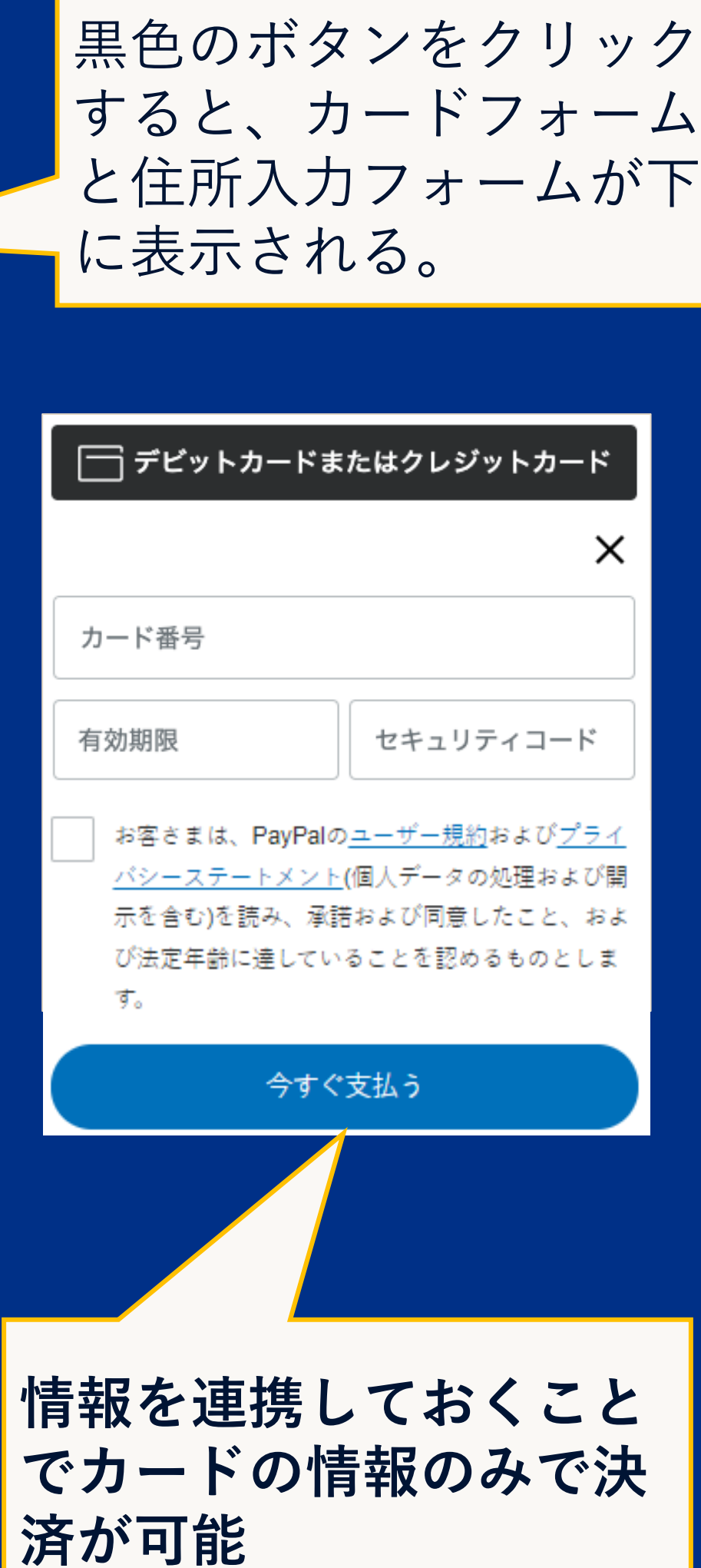

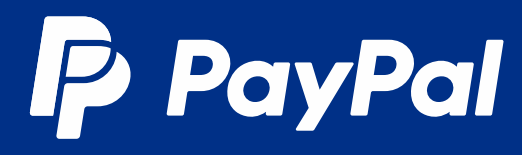

• **支払い画面例**

**簡易クレジットカード決済での商品購入フロー**

### ✔ PayPal決済のようなモーダル(別画面)が表示されることなく、決済が完了します。

9

**<商品詳細画面>** ONICS SALE **BLACK CAMERA - DIGITAL SLR** with 18-55mm Zoom Lens **e**<br>
Product ID: 123456789<br>
\$300  $\sim$ Proin gravida nibh vel velit auctor aliquet. Aenean External psium.<br>
Proin gravida<br>
Proin gravida<br>
auctor aliquet<br>
Torem Ipsum.<br>
Proin gravida<br>
Interval quest<br>
Torem Ipsum.<br>
Proin gravida<br>
Auctor aliquet<br>
Today \$300 sollicitudin, lorem quis bibendum auctor, nisi elit<br>consequat ipsum, nec sagittis sem nibh id elit. Duis sed odio sit amet nibh vulputate cursus a sit amet mauris. Morbi accumsan ipsum velit. Nam nec tellus a odio<br>Morbi accumsan ipsum velit. Nam nec tellus a odio<br>tincidunt auctor a ornare. T6 Review Compare Wish List SHARE: f 9 8<sup>+</sup> P Lorem Ipsum.<br>Proin gravida<br>nibh vel velit **<買い物カゴ画面> <決済選択画面> TOTAL** ├─┐ デビットカードまたはクレジットカード  $\mathbb{R}$ aliquet. Aenean solicitudin, lorem. **Barn #: 123456789**  $*$  measure × カード番号  $\frac{1}{2}$ 有効期限 セキュリティコード YOU MAY ALSO LIKE. お客さまは、PayPalの<u>ユーザー規約</u>および<u>プライ</u> バシーステートメント(個人データの処理および開 示を含む)を読み、承諾および同意したこと、およ び法定年齢に達していることを認めるものとしま す。 今すぐ支払う

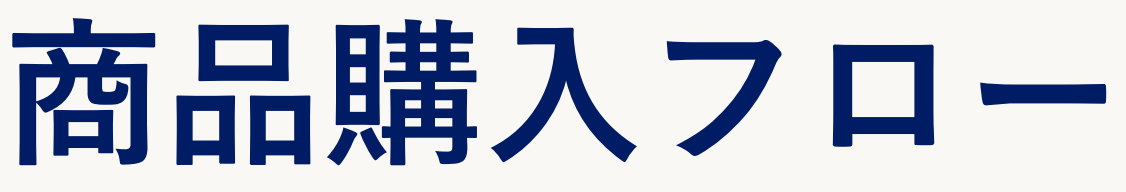

**ショッピングサイト 画面**

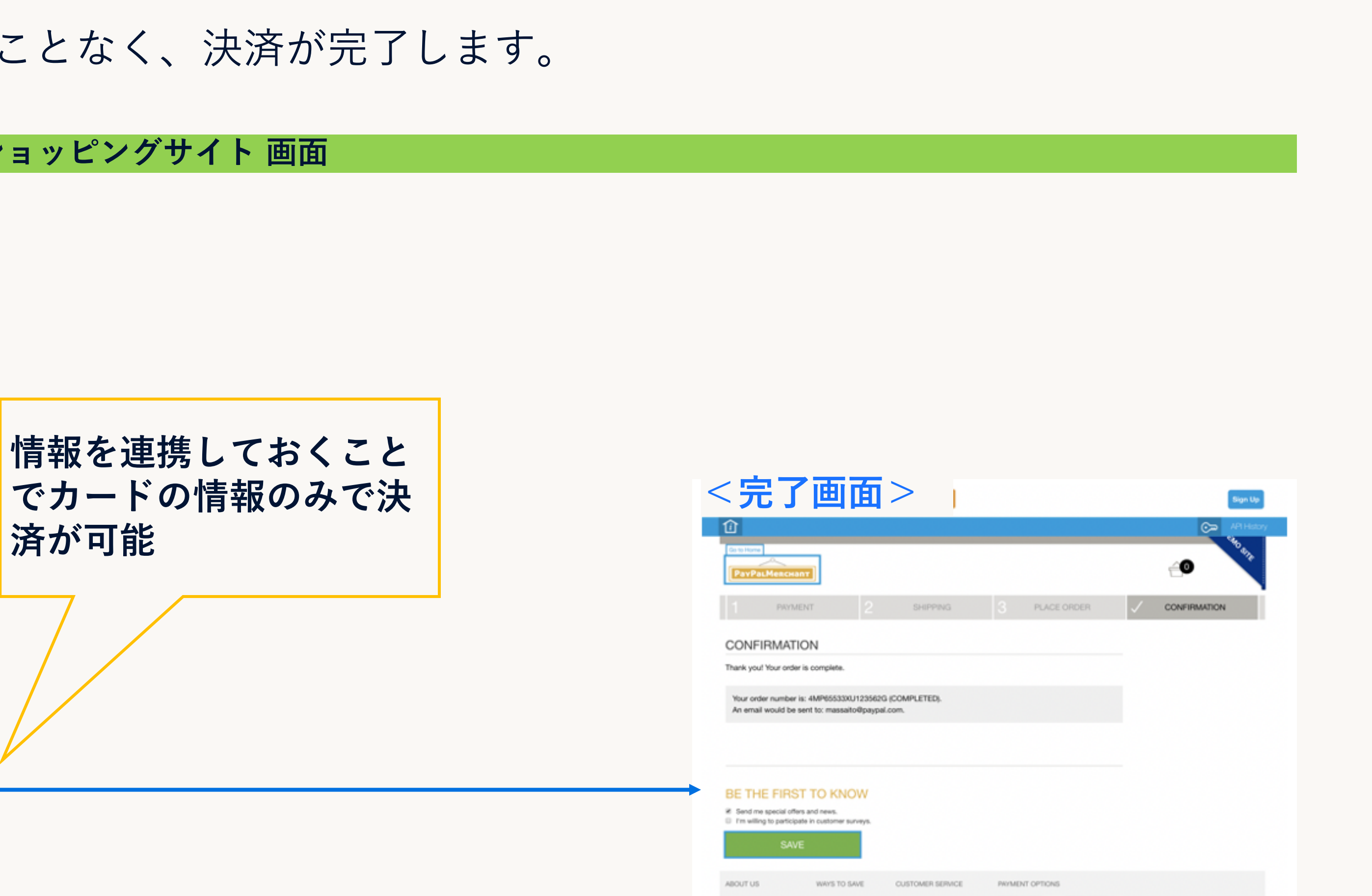

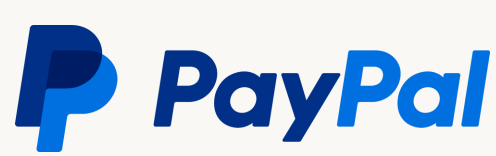

# 01、决済機能

# 3.アドバンスト クレジット 力一ド決済

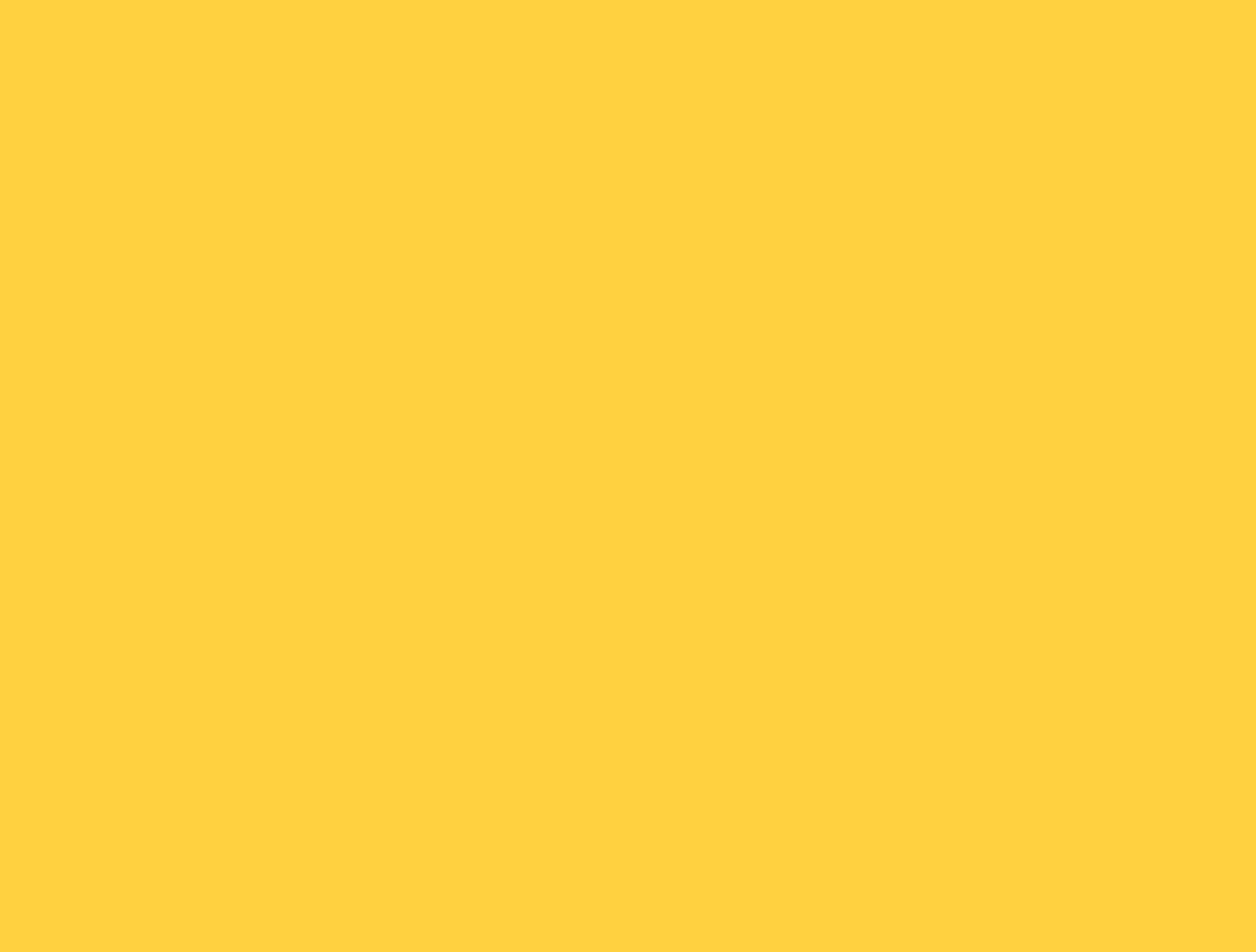

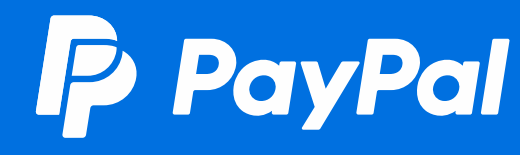

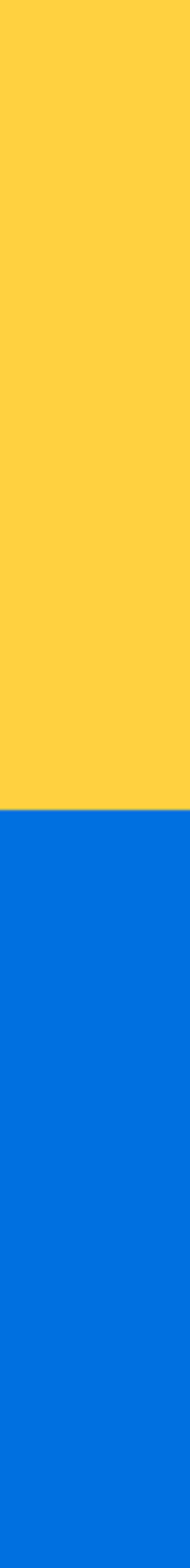

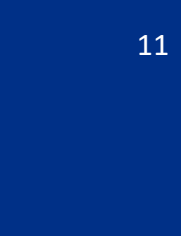

 $\int_{-\infty}^{\infty}$ 

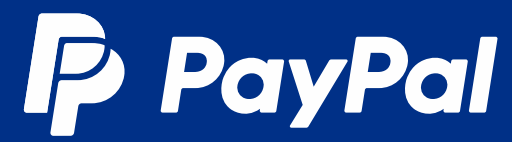

## **アドバンストクレジットカード決済**

- ✓ クレジットカード、デビットカード決済をご利用いただけます。
- ✓ 買い手はPayPalアカウント無しで決済ができます。
- ✔ カードフォームをサイトデザインに合わせてカスタマイズいただ けます。
- ✓ 追加機能の実装によりサブスクリプション払いの対応も可能です。

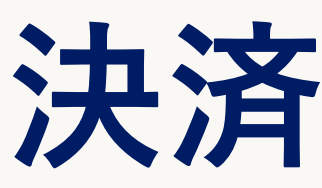

• 支払い画面例

### $000$

**Pottery** 

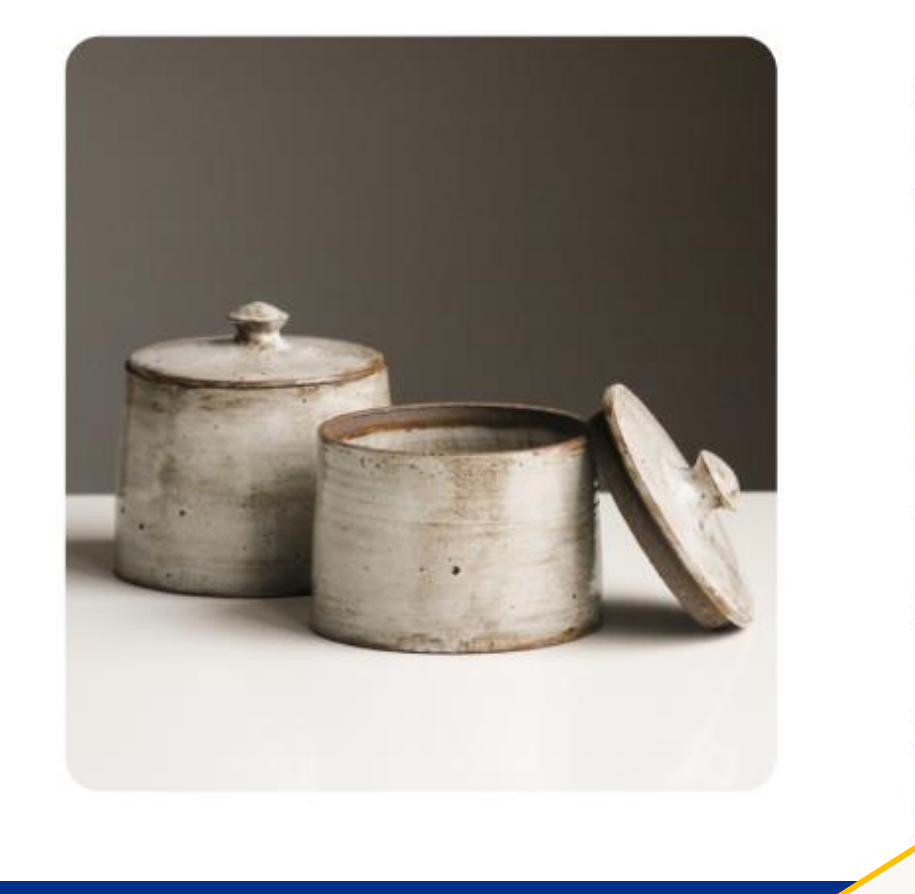

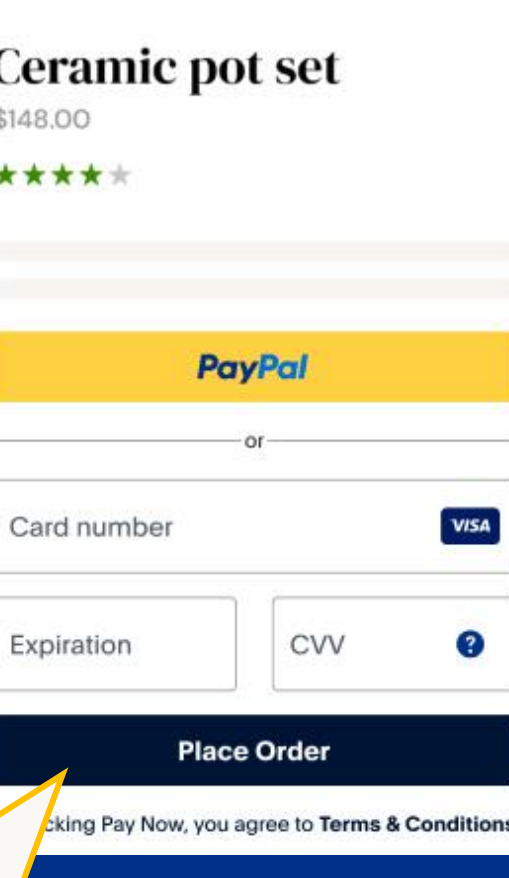

**カードフォームを サイトデザインに 合わせて設置いた だけます**

アドバンストクレジットカード決済での商品購入フロー

### ✔ PayPal決済のようなモーダル(別画面)が表示されることなく、決済が完了します。

12

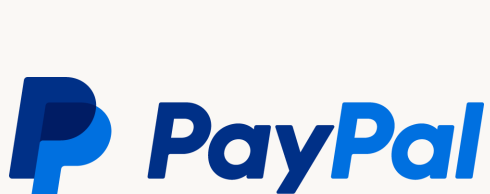

ショッピングサイト 画面

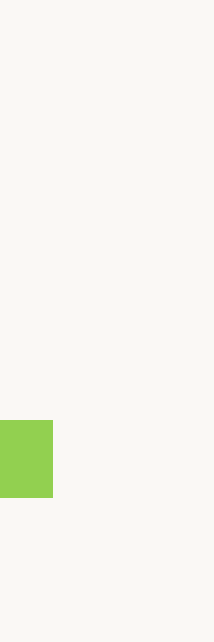

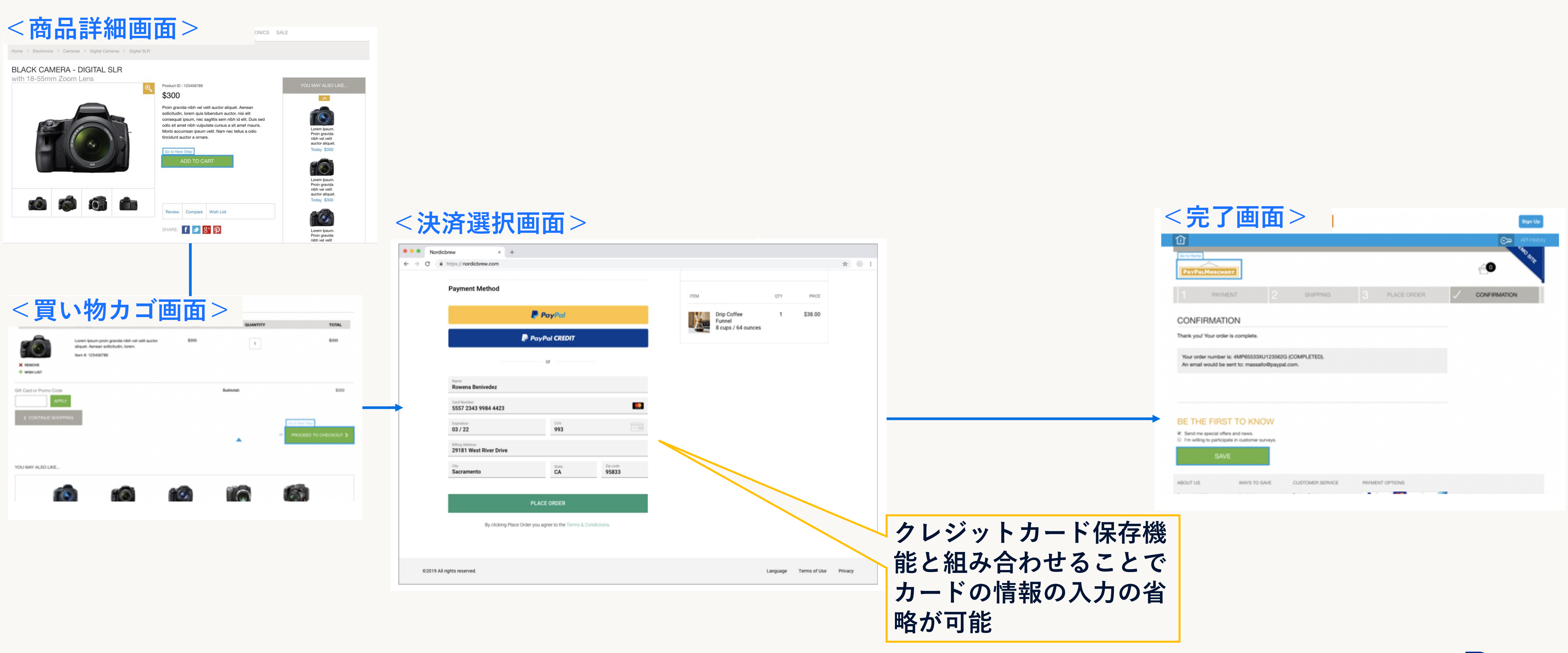

# 02.決済プロダクト

## $1/ -1 - F$

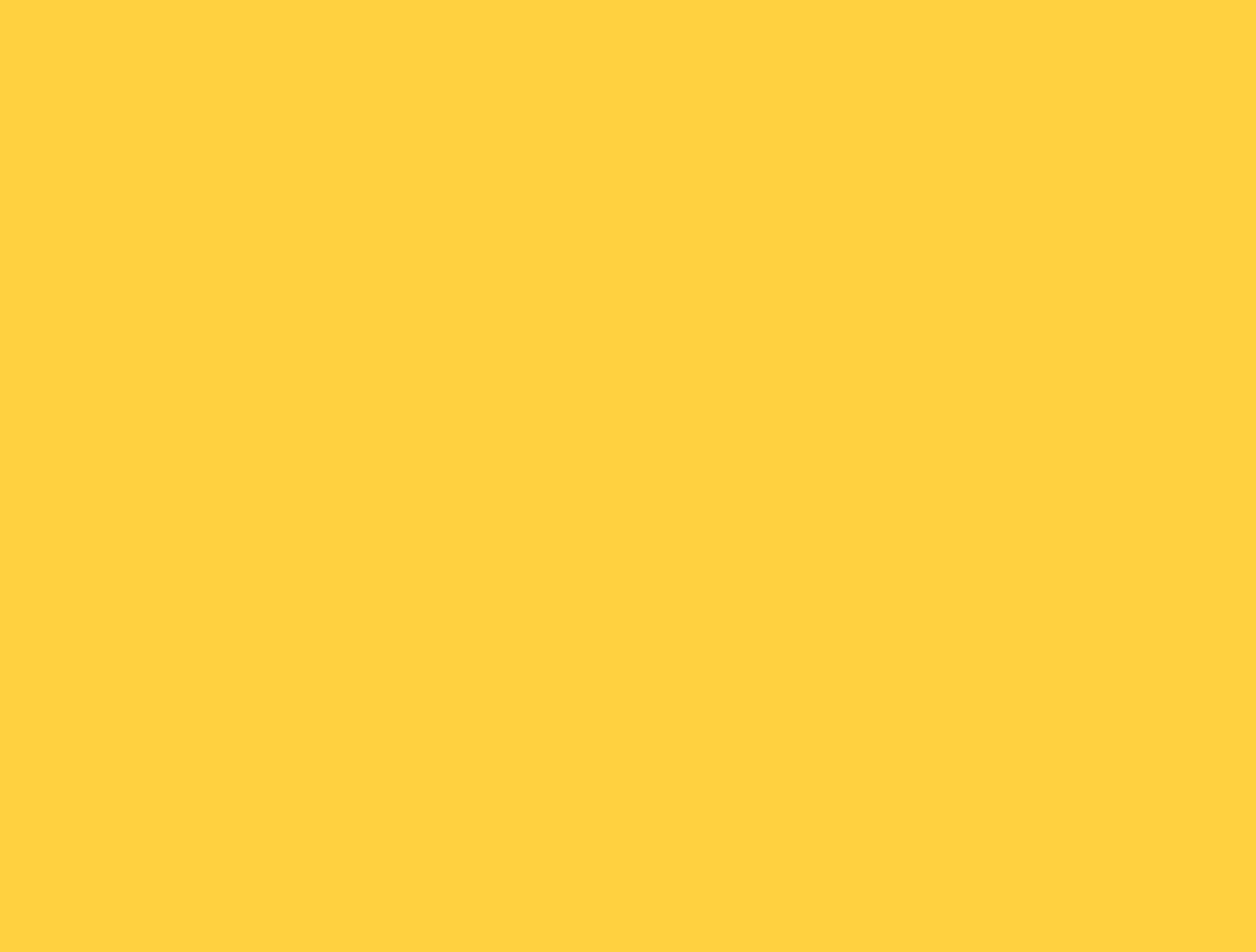

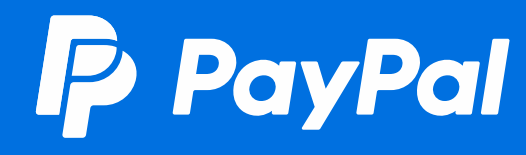

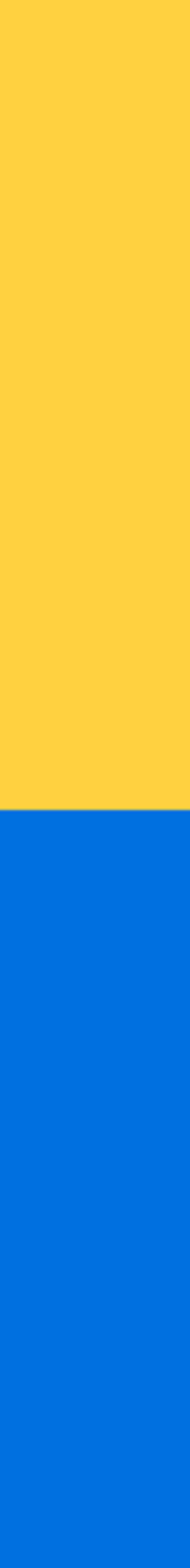

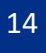

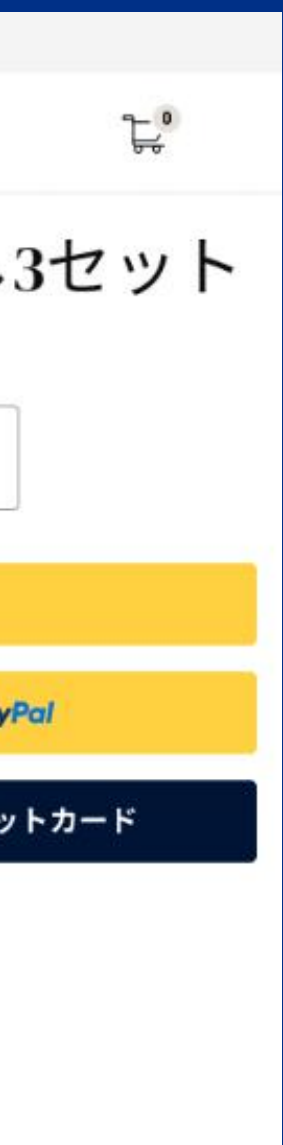

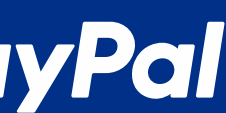

### **ノーコード** • ★<br>ノーコード

- ✓ 対象としている事業の規模:全て
- ✓ 導入難易度:★☆☆☆☆
- ✓ 開発工数:開発不要
- ✓ 対応決済:PayPal決済・簡易クレジットカード決済・Pay Later\*
- ✓ 用途:一回の決済で一種類の商品のみを販売したい場合 特定顧客に販売する場合 不特定多数の顧客に販売する場合 サブスクリプションビジネスの場合

\*Pay Laterは一部の国の購入者のみに表示されます

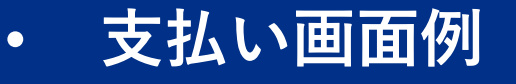

 $0.00$ 

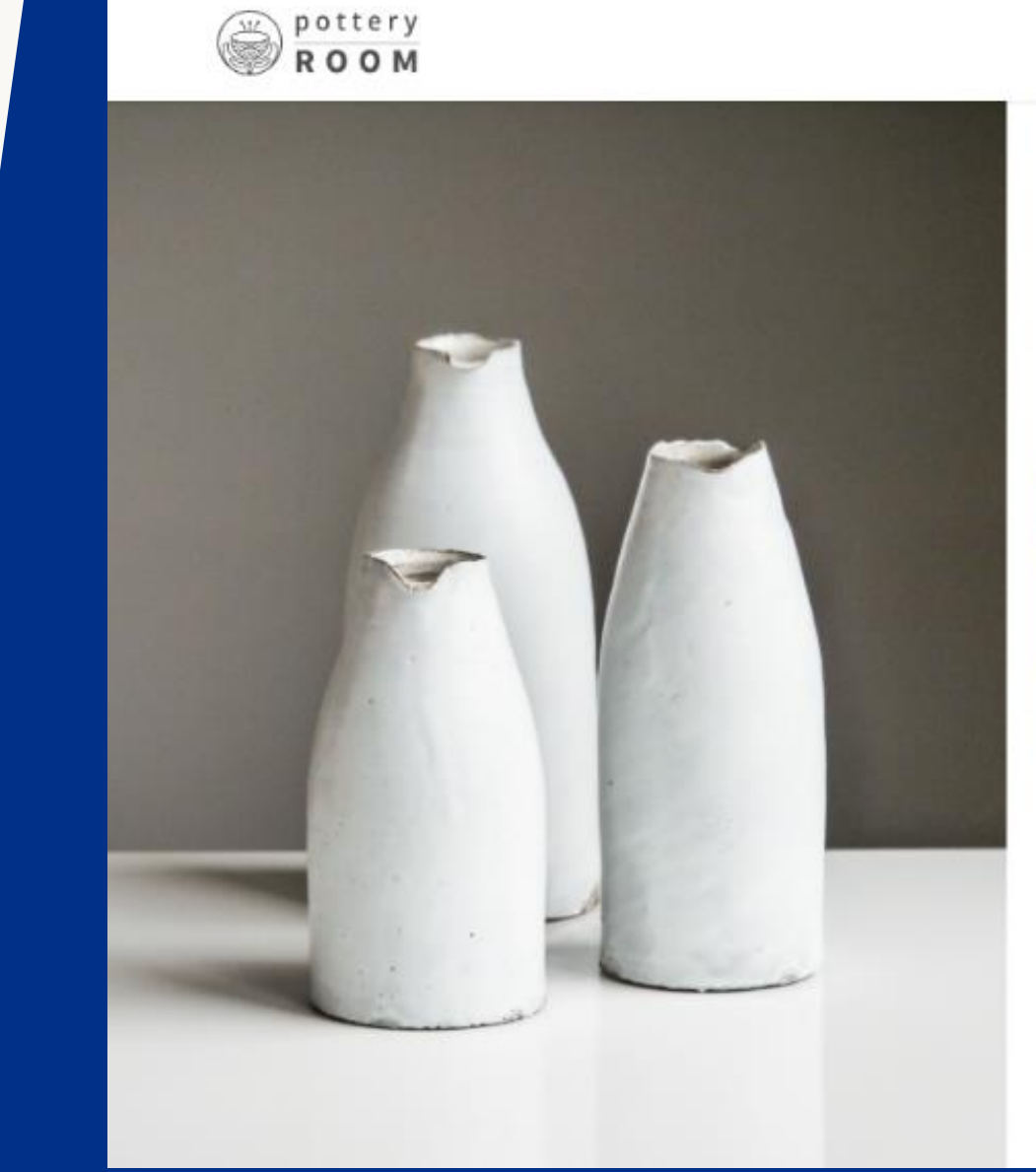

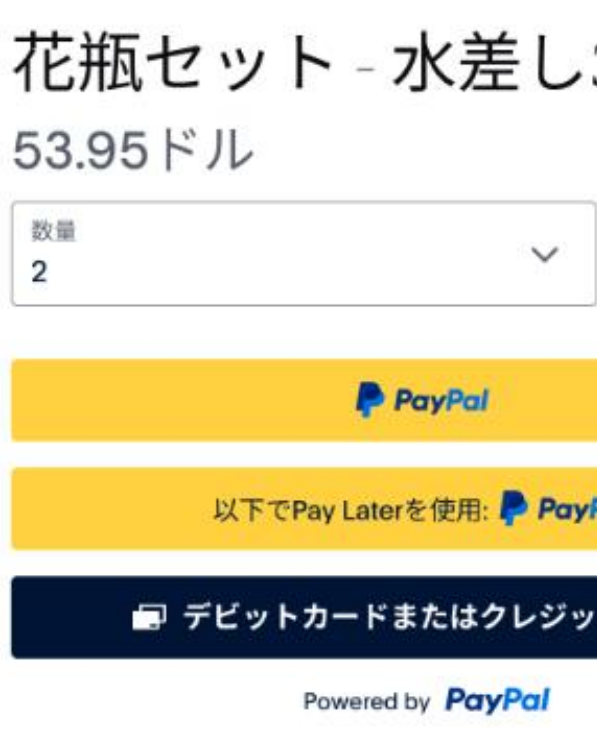

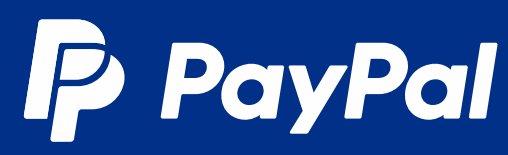

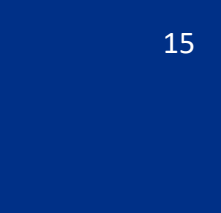

- ✓ 開発をせずに決済機能を導入いただけます。
- ✔ コードのコピーペーストのみでお使いいただけるボタン、メール 等で送信いただける支払いリンク、そしてQRコードの3つの方 法がお使いいただけます。
- ✓ 前述のPayPal決済、簡易クレジットカード決済、Pay Later\*での 決済に対応しています。(Pay Laterは海外取引のみ)
- ✓ 一回の決済で一種類の商品のみを販売したい場合にお使いいただ けます。
- ✓ ビジネスアカウントを作成後、下記リンクよりボタンを作成いた だけます。 https://www.paypal.com/buttons/smart

\*Pay Laterは一部の国の購入者のみに表示されます

### **ノーコード**

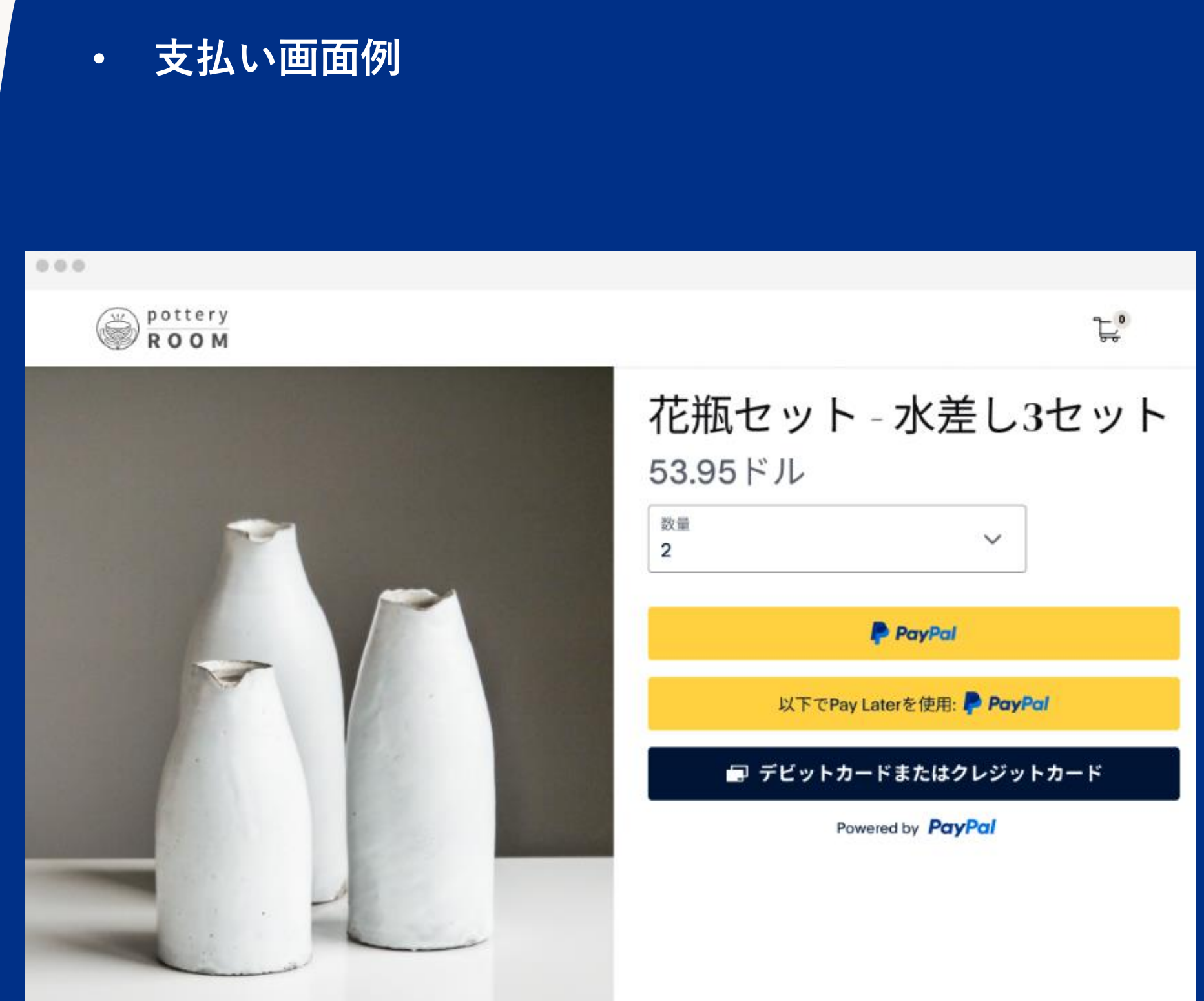

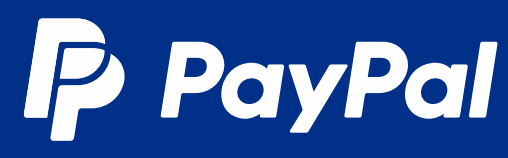

## **02.決済プロダクト**

# **2.スタンダード チェックアウト**

### ✓ **決済** ✓ **簡易クレジットカード決済**

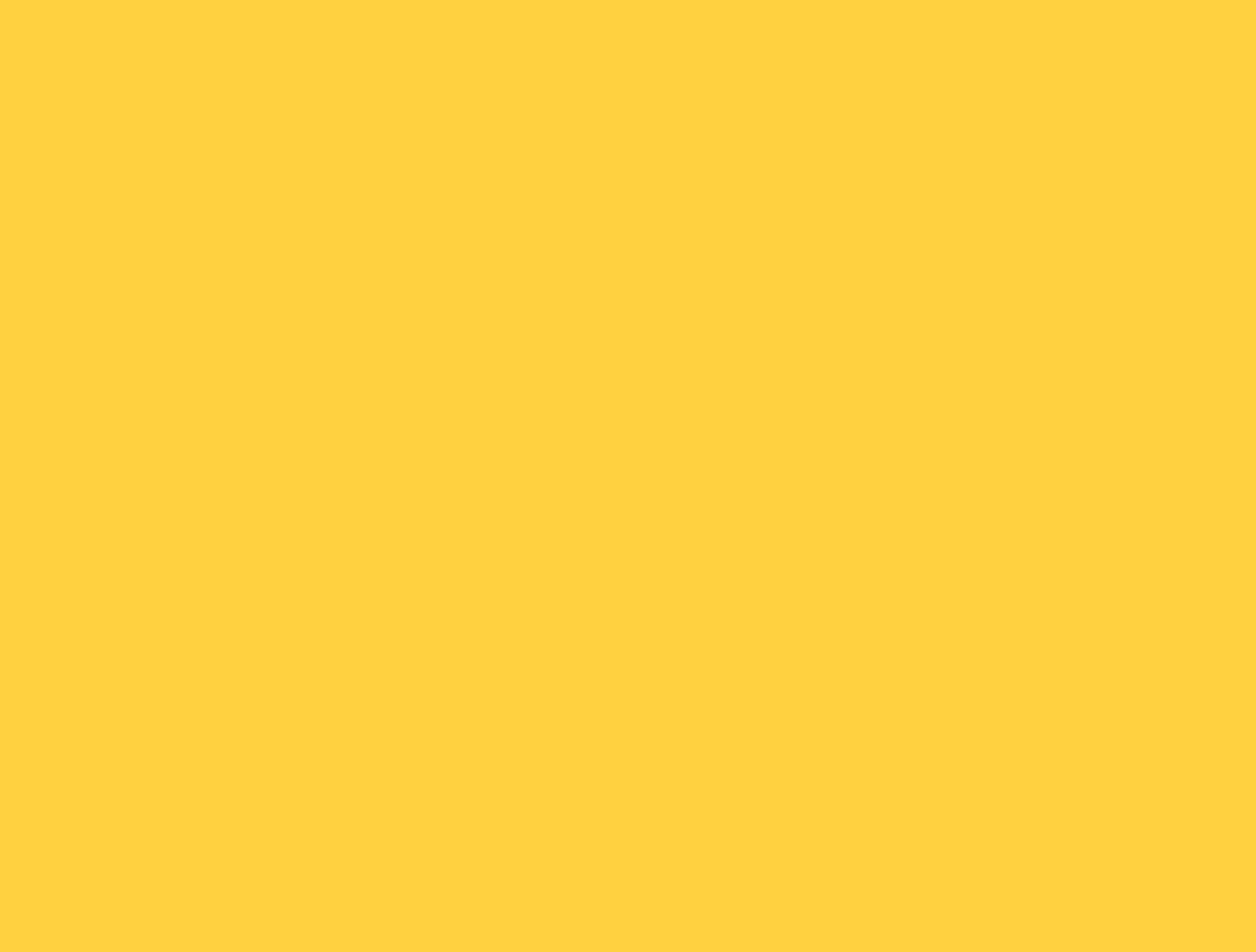

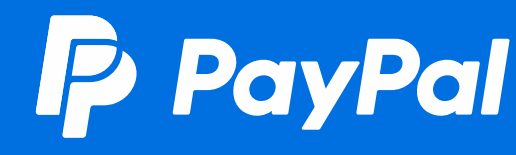

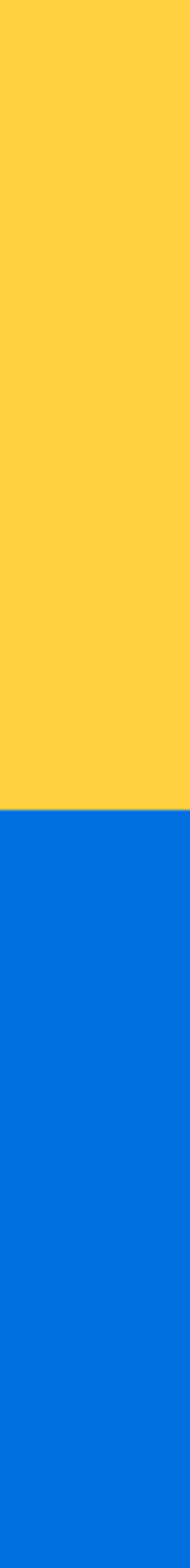

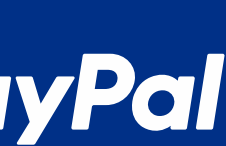

## **スタンダードチェックアウト** • **支払い画面例**

✓ 対象としている事業の規模:全て

✓ 導入難易度:(API実装)★★★★☆ (カート経由)★☆☆☆☆

- ✓ 開発工数: (API実装)約1ヶ月 (カート経由)即日
- ✓ 対応決済:PayPal決済・簡易クレジットカード決済・Pay Later\*

✓ 用途:EC事業者向けのPayPal決済 (アカウント決済、ゲスト決済に対応)

\*Pay Laterは一部の国の購入者のみに表示されます

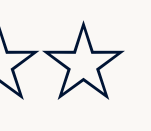

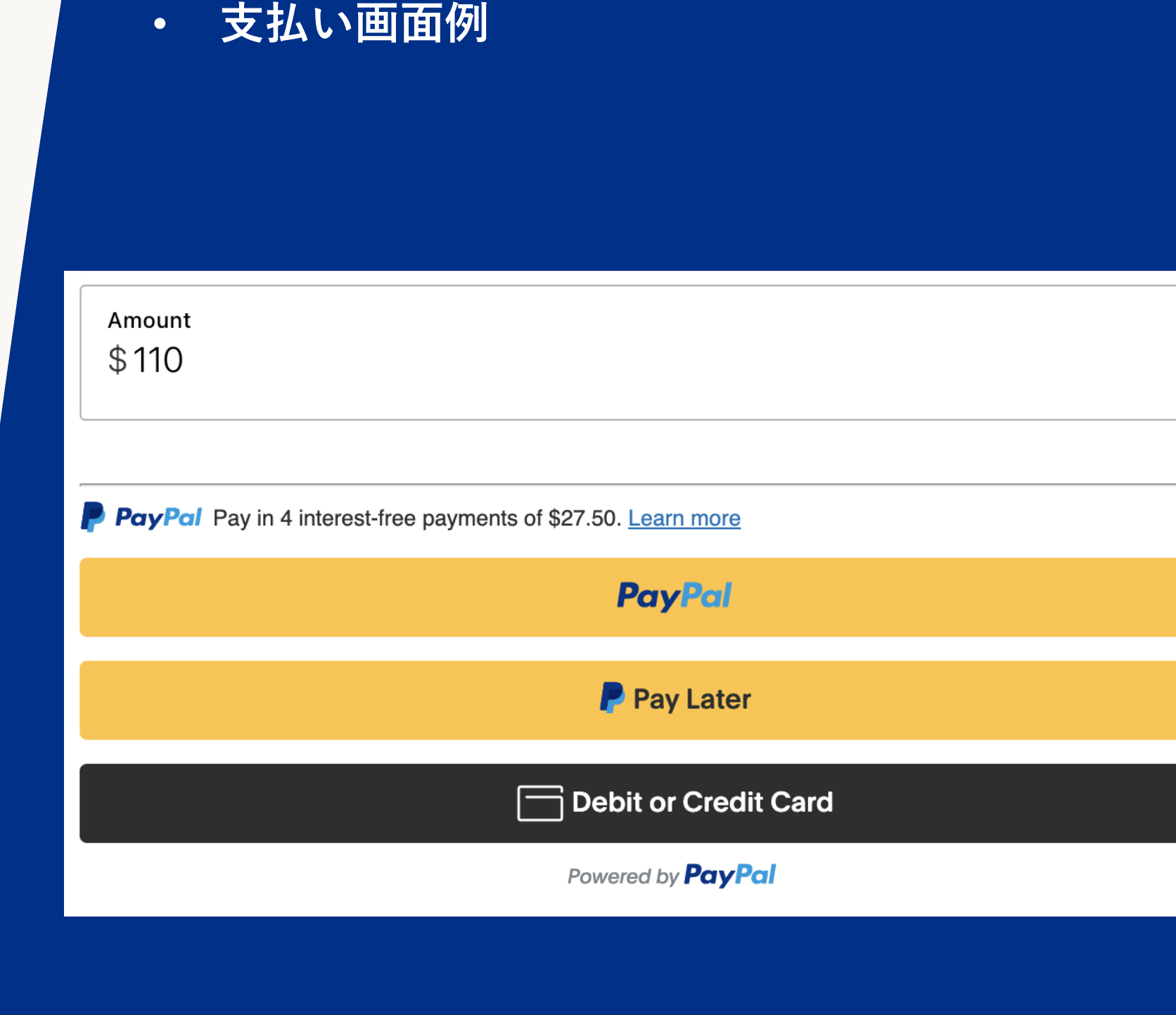

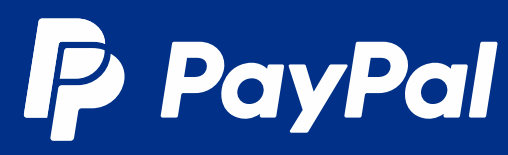

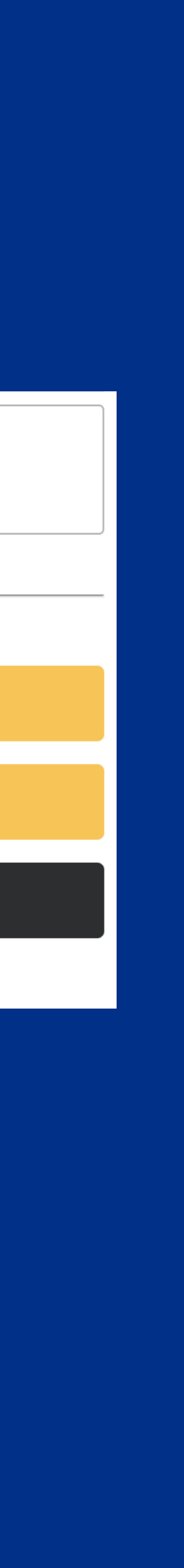

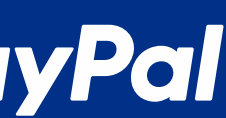

## **スタンダードチェックアウト**

- ✓ スタンダードチェックアウトを導入いただくことで、先述の PayPal決済、簡易クレジットカード決済、Pay Later\*を一指 利用いただくことができるようになります。
- ✓ 右の画像の順番で表示されます。
- ✓ それぞれ表示のオン、オフを簡単に切り替えられます。

\*Pay Laterは一部の国の購入者のみに表示されます

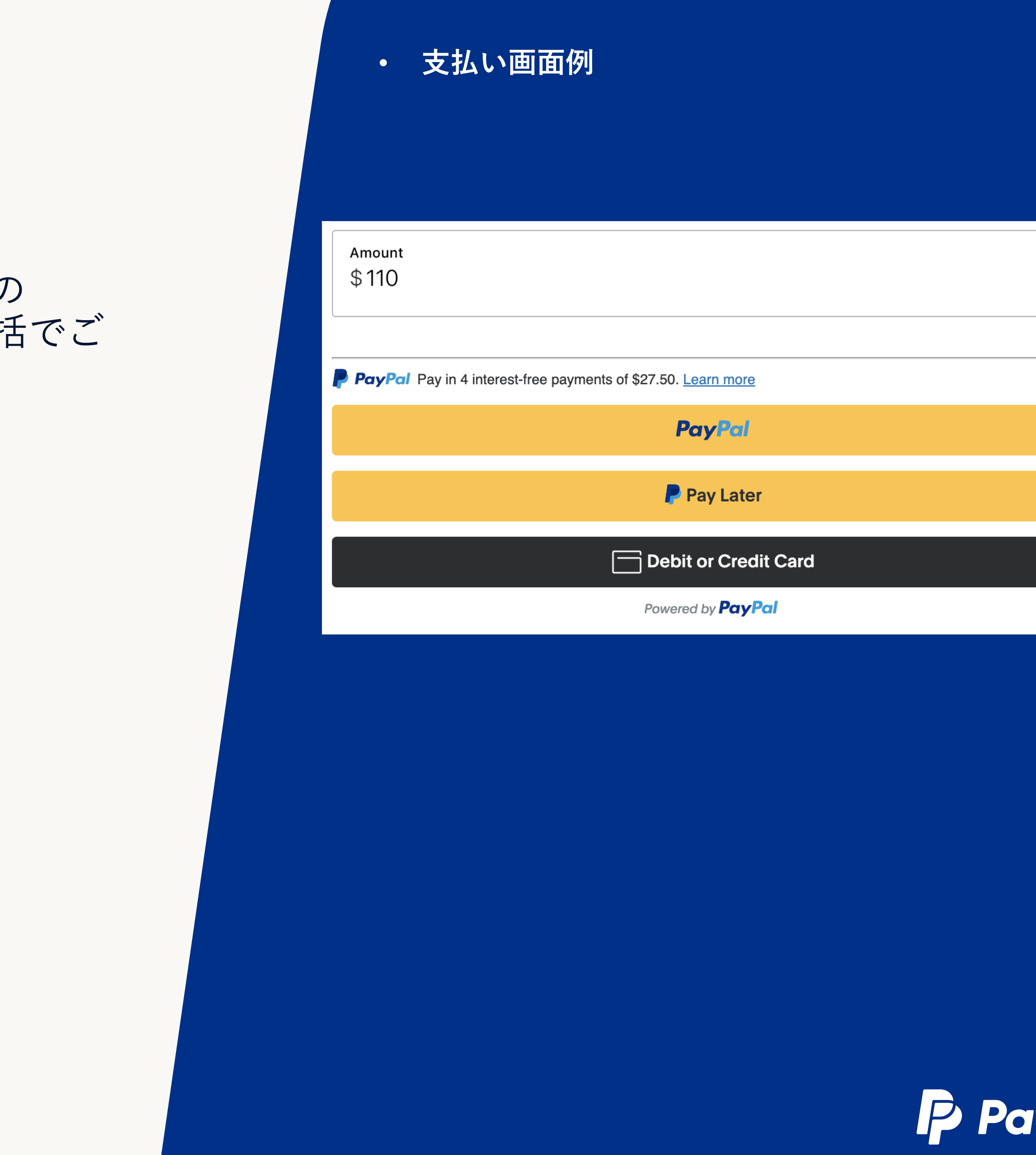

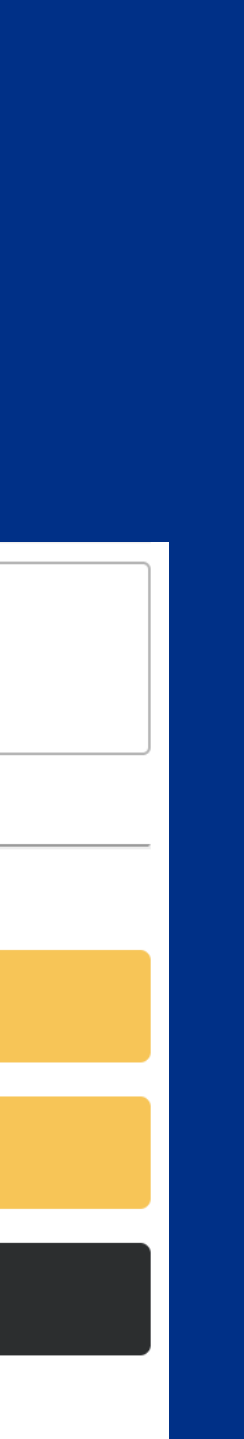

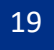

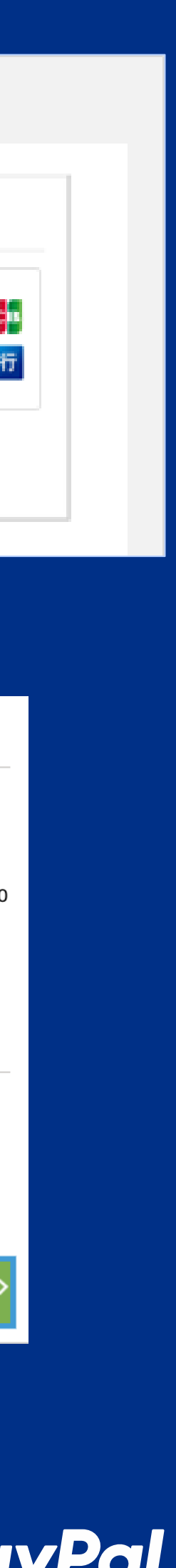

## PayPal決済

- ✓ PayPalボタンを通して決済を行います。
- ✔ 銀行口座や、Visa、Mastercard、JCB、AMEX、銀聯(買い手が 中国アカウントの場合のみ) での支払いを受け付けられます。
- ✓ 円、ドル、ユーロを含む22通貨に対応しています。([詳細](https://www.paypal.com/jp/webapps/mpp/support/currency))
- ✓ 支払いフローに応じて柔軟にボタンを配置することができます。
- ✓ ボタンの色や文言のカスタマイズも可能です。
- ✓ 支払い方法の保存機能により二回目以降の購入の場合は一回ボタ ンをタップするだけで決済を完了できます。
- ✓ 支払い方法の保存機能によりサブスクリプション払いの対応が可 能です。
- ✔ ゲストチェックアウトという機能があり、アカウントを持ってな くても決済の中でシームレスにアカウント登録ができます。

✓ オーソリゼーションに対応しています。期間は29日間です。

- 
- 
- 
- 

### • **支払い画面例**

### 支払い方法

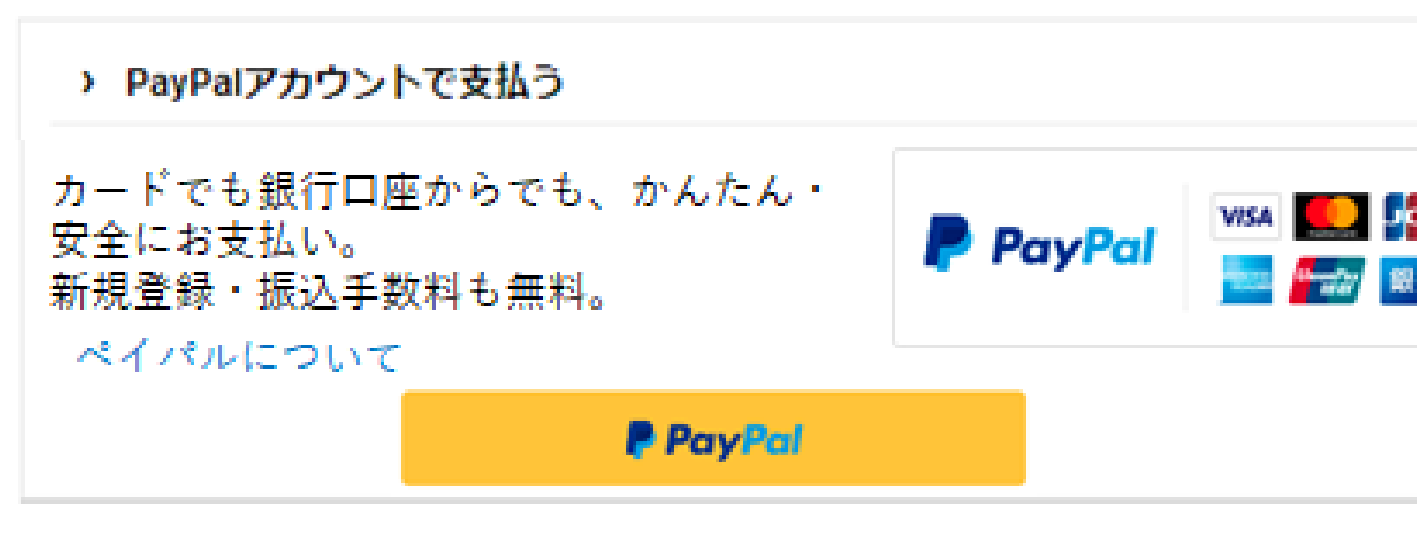

### **SHOPPING CART**

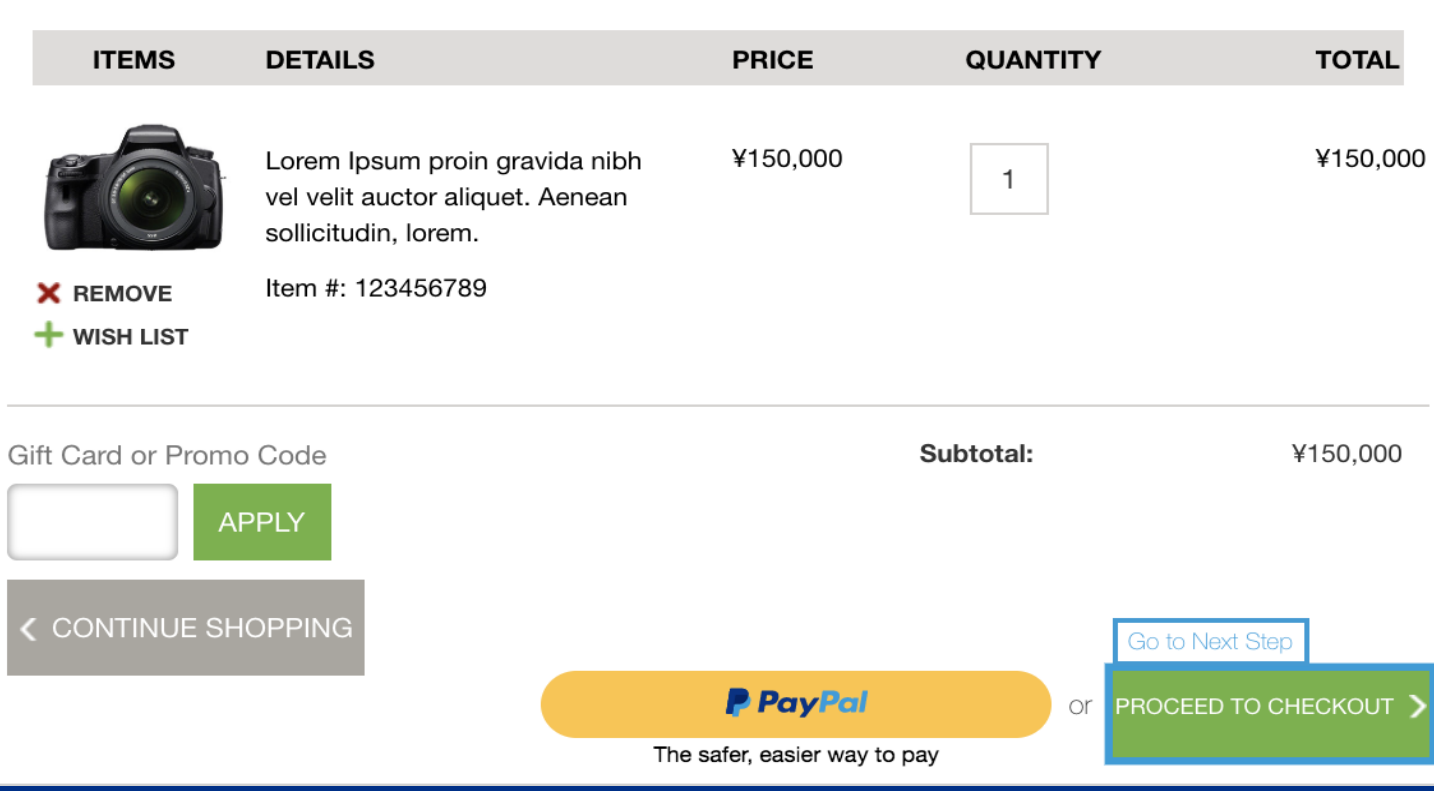

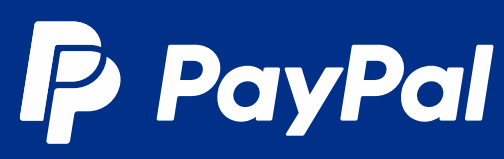

**大払い画面例** 

### **簡易クレジットカード決済**

- ✓ 黒色のボタンを通して決済を 行います。
- ✓ 買い手はPayPalアカウント無 しでもユーザー規約に同意頂 くだけで決済ができます。
- ✓ クレジットカード、デビット カード決済に対応しています。
- ✓ デフォルトでは名前や住所等 の情報入力が必要なのですが、 マーチャント様にてシステム 上でそれらの情報を連携いた だくことで右奥の図のように カード情報の入力のみでの決 済が可能になります。

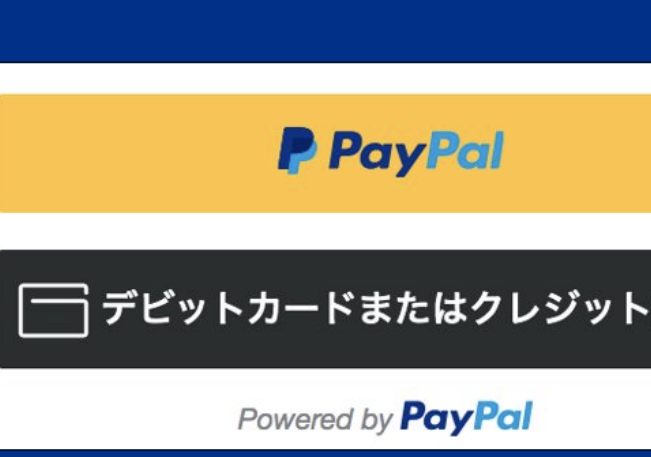

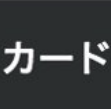

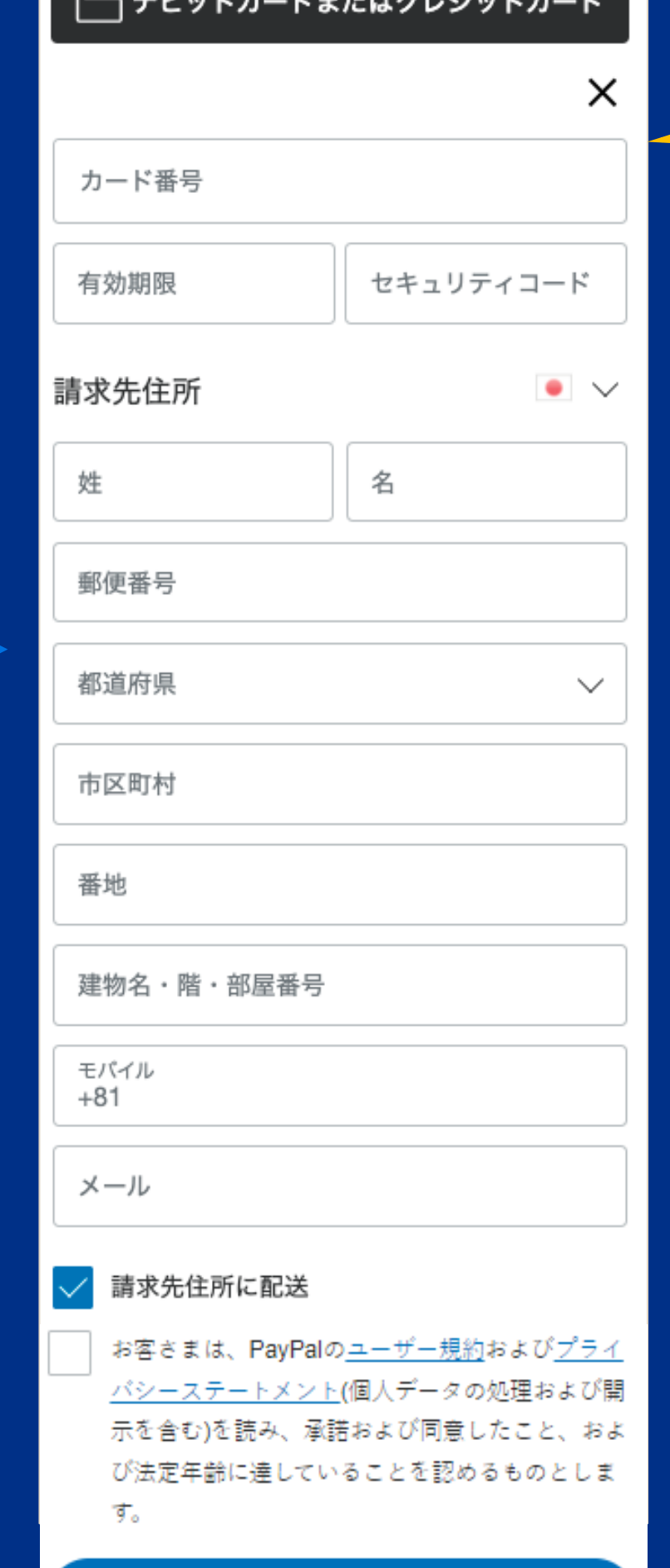

今すぐ支払う

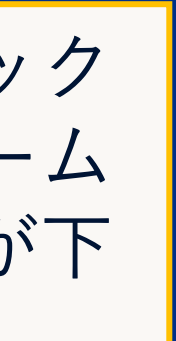

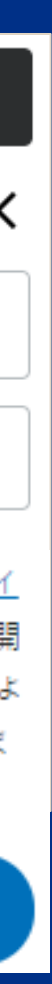

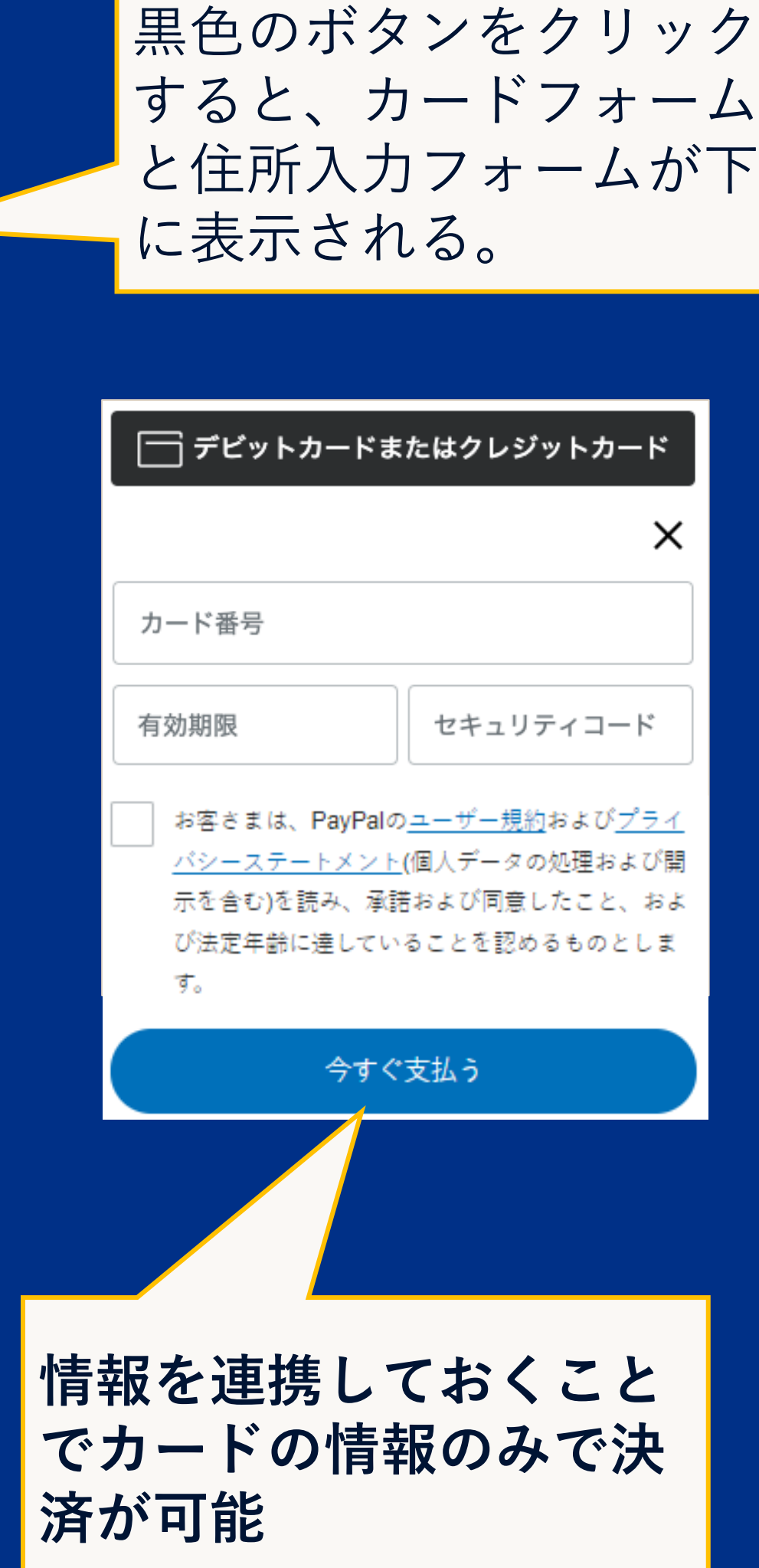

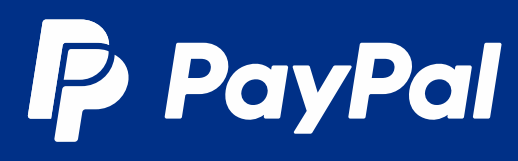

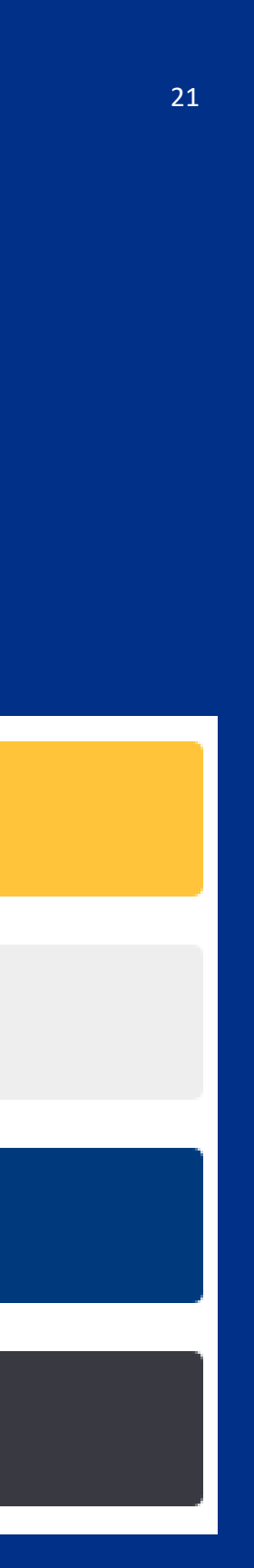

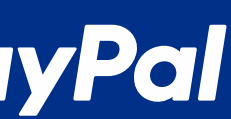

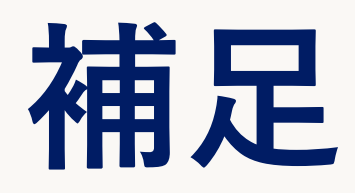

- ✓ スタンダードチェックアウトを導入いただくことで、先述の PayPal決済、簡易クレジットカード決済、Pay Laterに加えて APMという決済機能もご導入いただくことができます。
- ✔ APM(Alternative Payment Method)は海外で使われている決済 サービスをご利用いただける、海外取引向けのサービスです。
- ✔ PayPalボタンの下に表示されます。
- ✓ 表示のオン、オフを簡単に切り替えられます。(注: ご利用に条件 があります)

### <APMの表示例 (買い手がドイツの場合) >

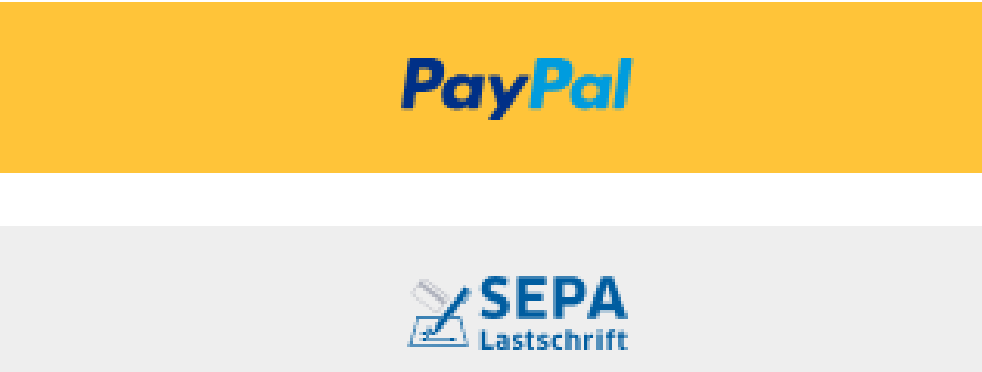

 $\left[\begin{smallmatrix}\frac{\footnotesize\text{giro}}{\footnotesize\text{p}}\color{black}&\text{ay}\end{smallmatrix}\right]$  giropay

SOFORT SOFORT

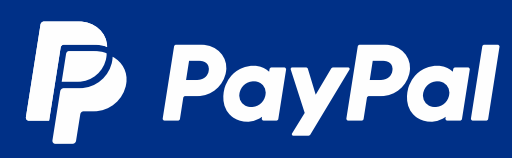

# 02.決済プロダクト

## $3.7.5.225$ チェックアウト **v アドバンストクレジット** カード決済

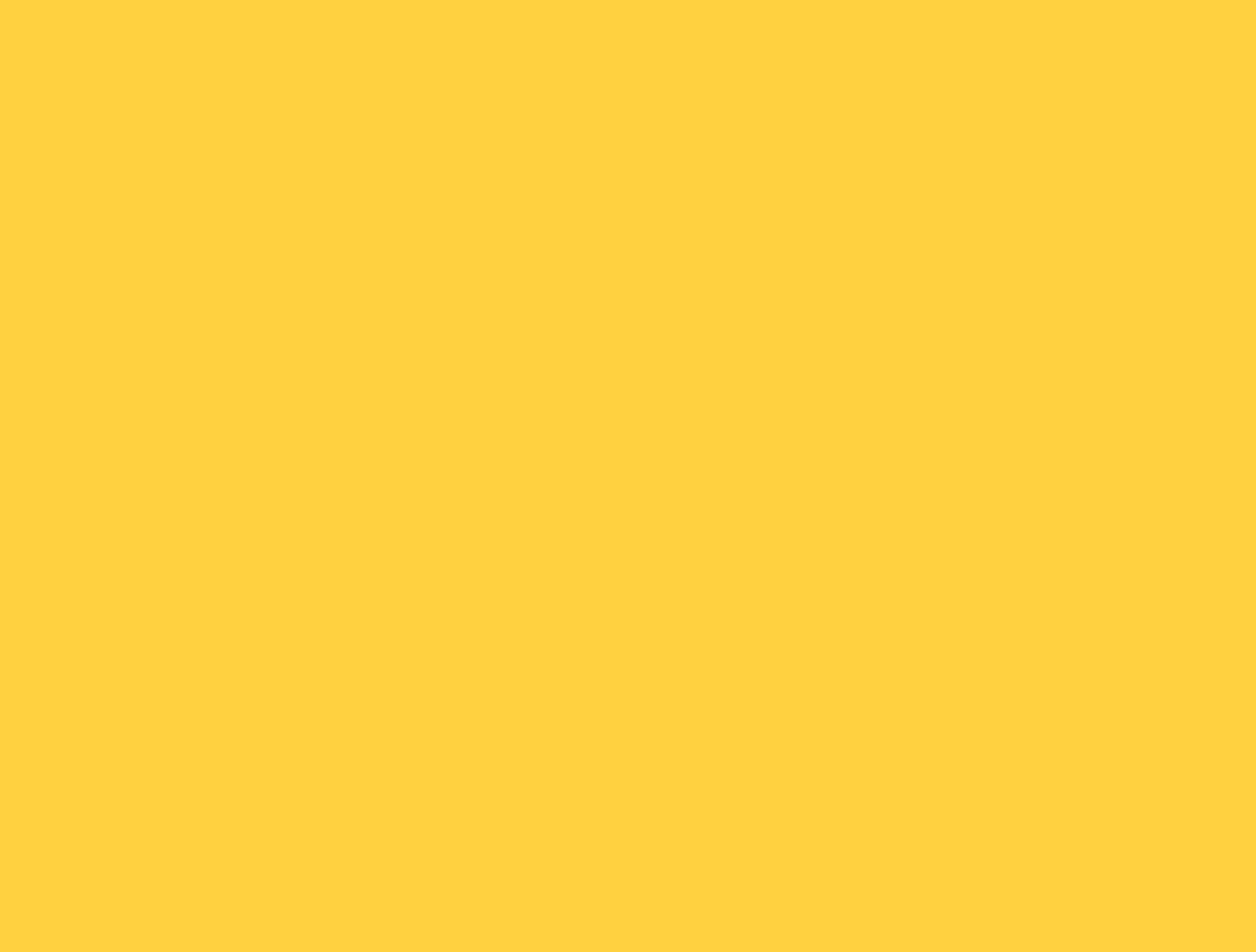

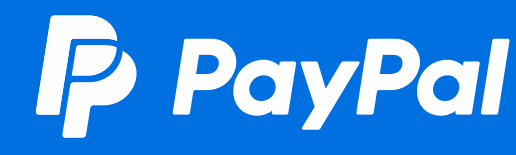

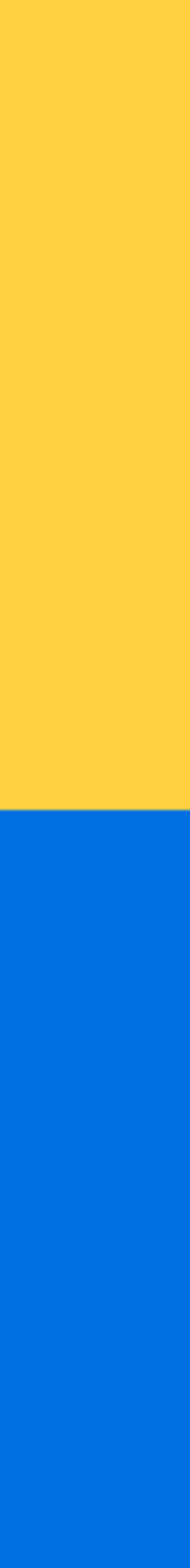

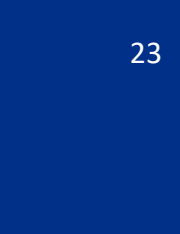

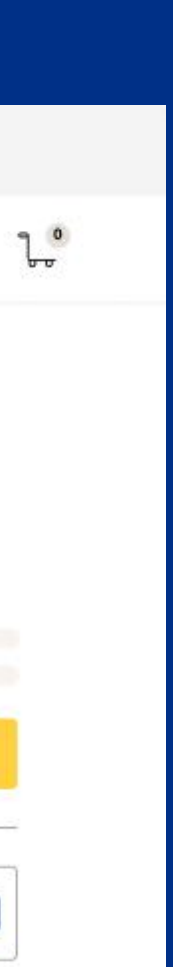

## **アドバンストクレジットカード決済** • **支払い画面例**

- ✓ 対象としている事業の規模:中規模・大規模
- ✓ 導入難易度: (API実装)★★★★★ (カート経由)★★★☆☆
- ✓ 開発工数: (API実装)約1.5ヶ月 (カート経由)即日
- ✓ 対応決済:アドバンストクレジットカード決済
- ✓ 用途:EC事業者向けのクレジットカード決済

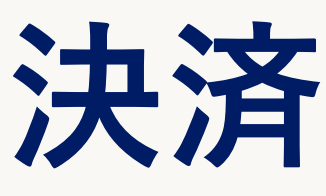

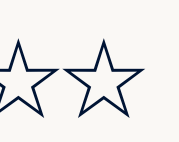

### $000$

**Pottery** 

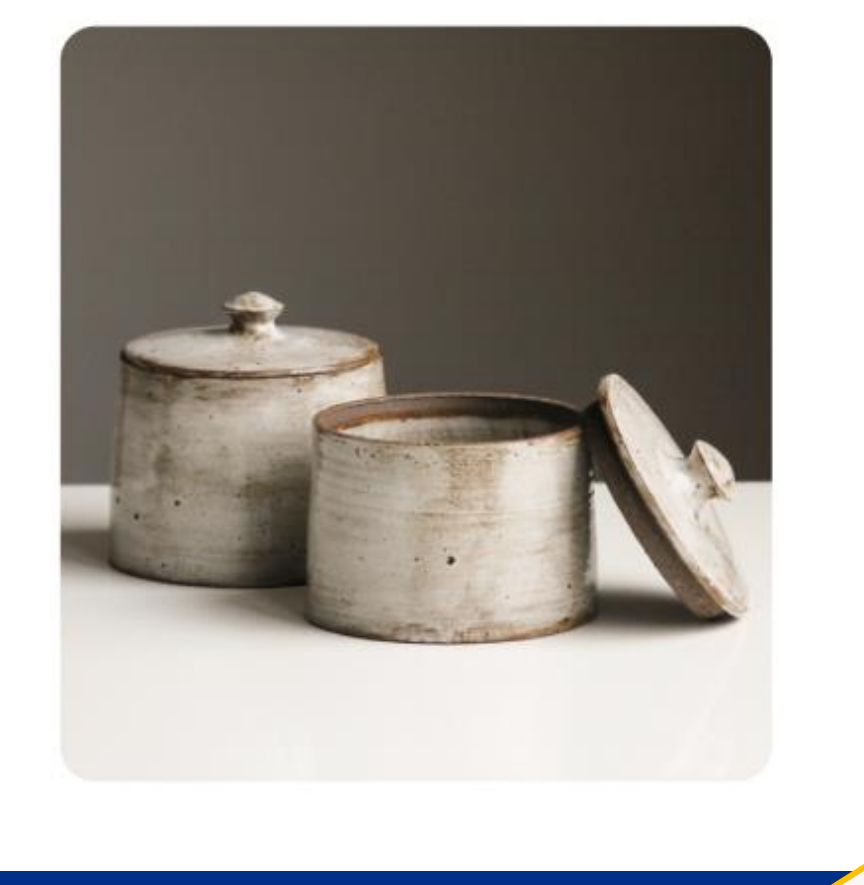

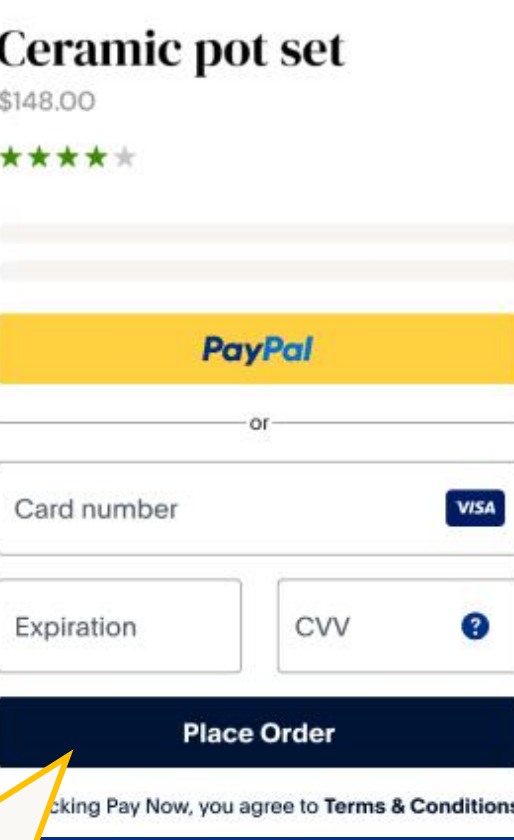

**カードフォームを サイトデザインに 合わせて設置いた だけます**

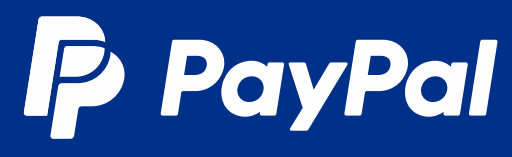

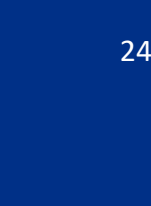

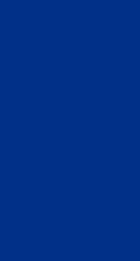

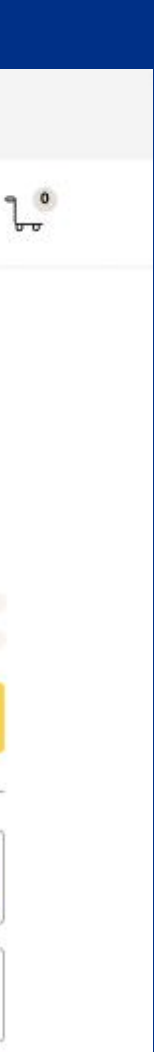

## **アドバンストクレジットカード決済**

- ✓ カードフォームを通して決済を行います。
- ✓ クレジットカード、デビットカードでの決済に対応しています。
- ✔ Visa、Mastercard、JCB、AMEXに対応しています。
- ✓ 円、ドル、ユーロを含む22通貨に対応しています。([詳細](https://developer.paypal.com/docs/checkout/advanced/currency-availability-advanced-cards/))
- ✓ カード情報の保存機能により、サブスクリプション払いの対応が 可能です。
- ✔ カード情報をPayPalに直接送信することができ、最も低いレベル のPCIコンプライアンスでカード決済機能をお使いいただけます。
- ✓ セキュア(二要素認証)に対応しています。
- ✓ チャージバックを軽減するための不正対策機能をあわせてご利用 いただけます。
- ✔ UIを柔軟にカスタマイズいただけます。
- ✓ オーソリゼーションに対応しています。期間は60日間です。 ✓ ご利用には審査が必要です。

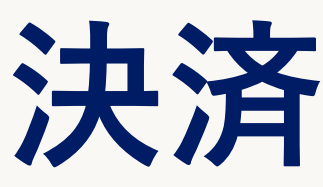

- 
- 

### • 支払い画面例

 $000$ 

**Pottery** 

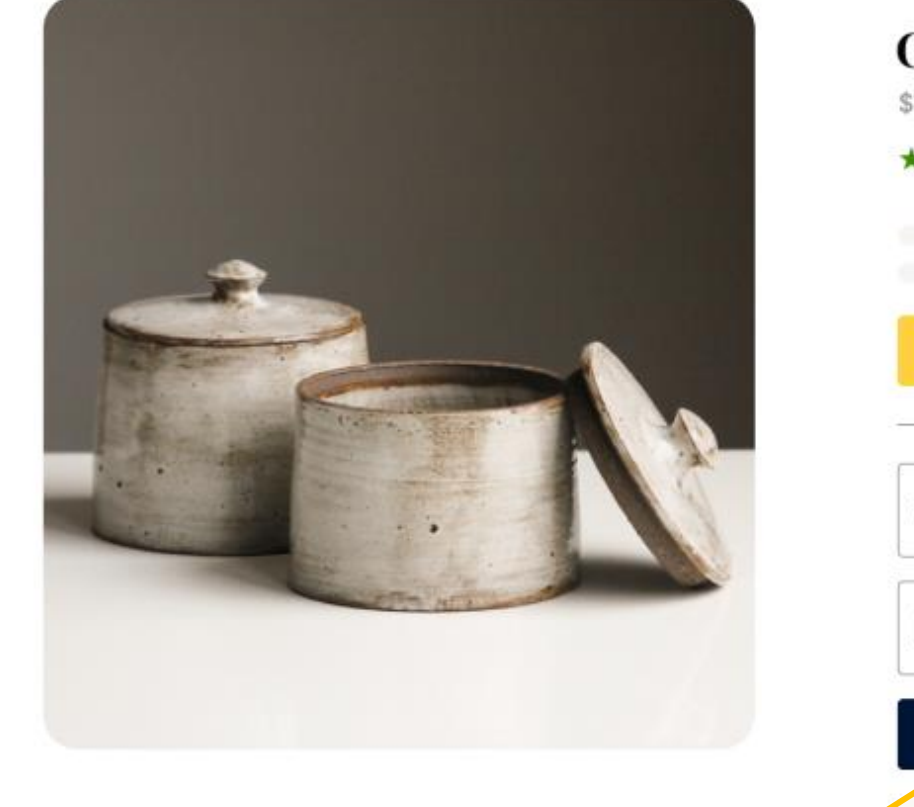

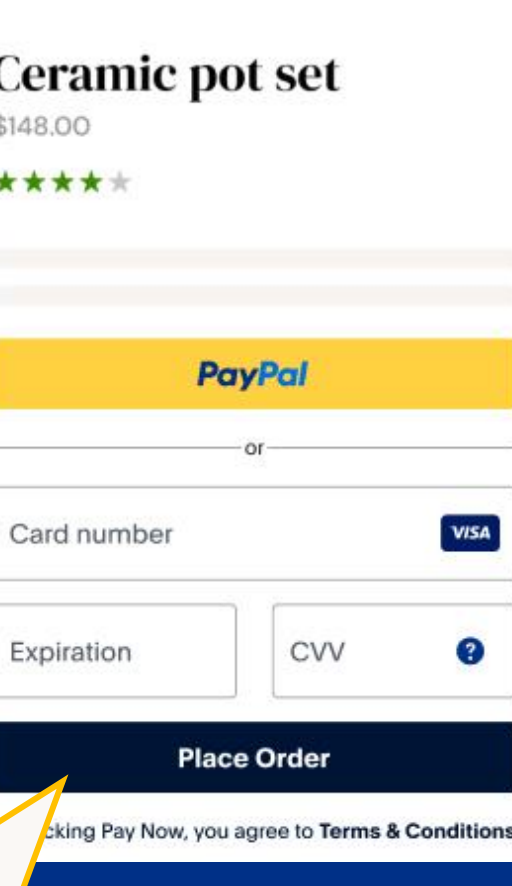

**カードフォームを サイトデザインに 合わせて設置いた だけます**

**P** PayPal

# 02.決済プロダクト

## 4.請求書ツール

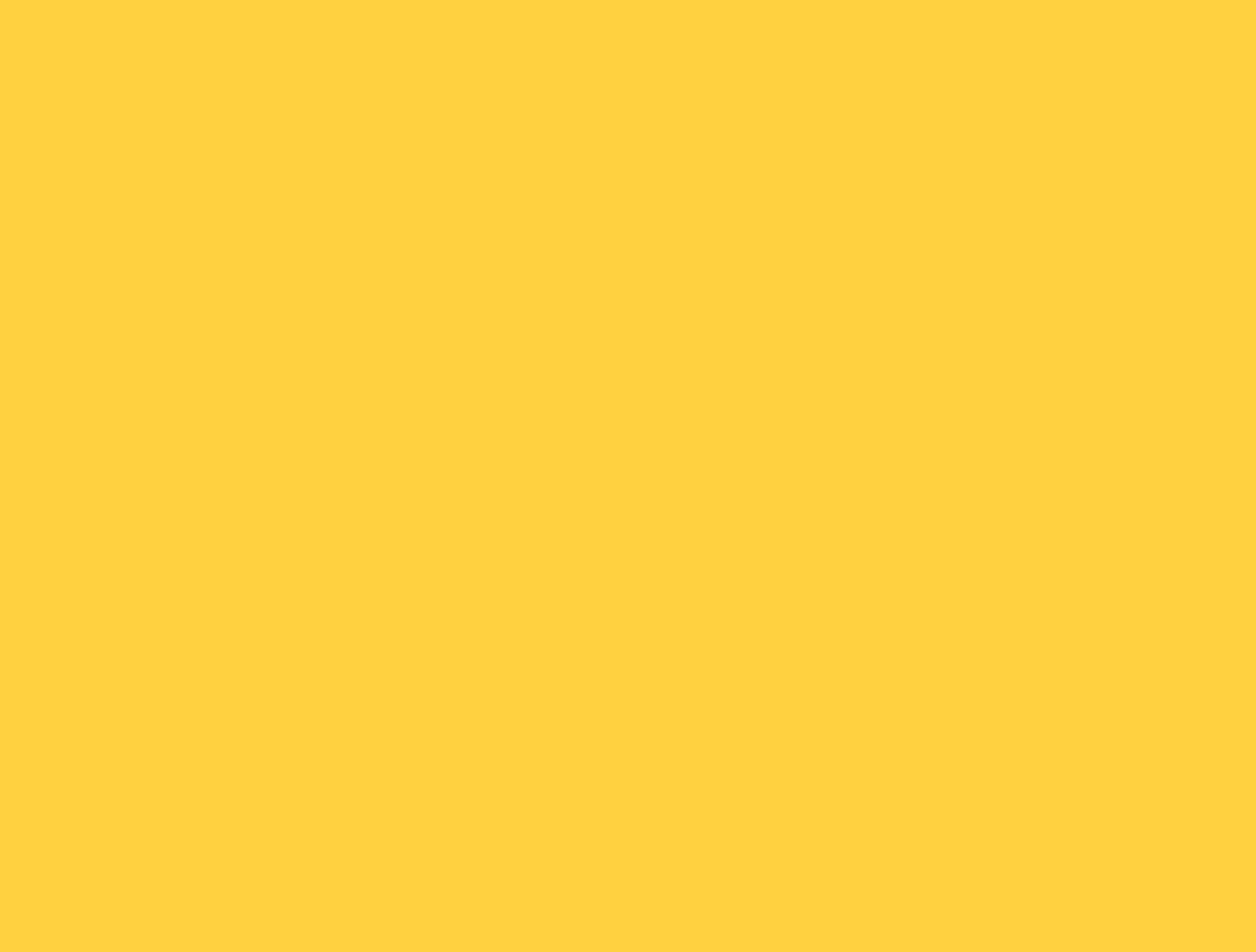

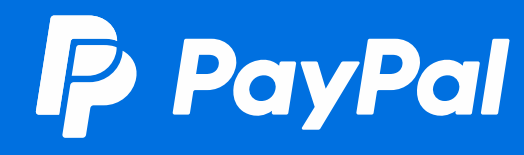

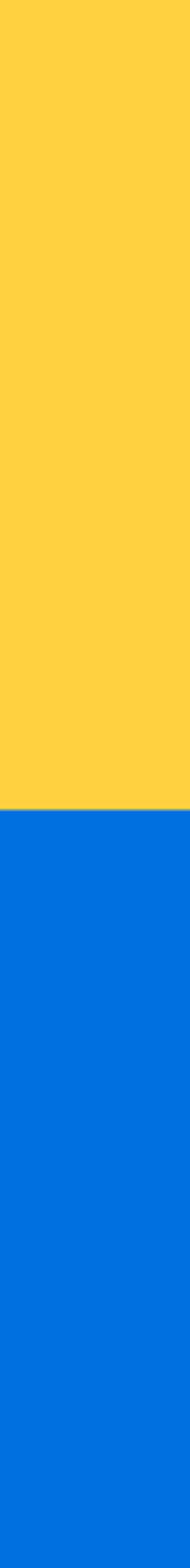

## 請求書ツール

✔ 対象としている事業の規模:中規模・大規模 ✔ 導入難易度: (API実装)★★★☆☆ (管理画面)★☆☆☆☆☆ ✔ 開発工数: (API実装)約2~3週間 (管理画面)開発不要 ✔ 対応決済: PayPal決済·簡易クレジットカード決済 ✔ 用途: (API実装)一度に大量の請求書を送信したい場合 (管理画面)特定の顧客の販売する場合(主にBtoB向け)

### 請求書画面サンプル

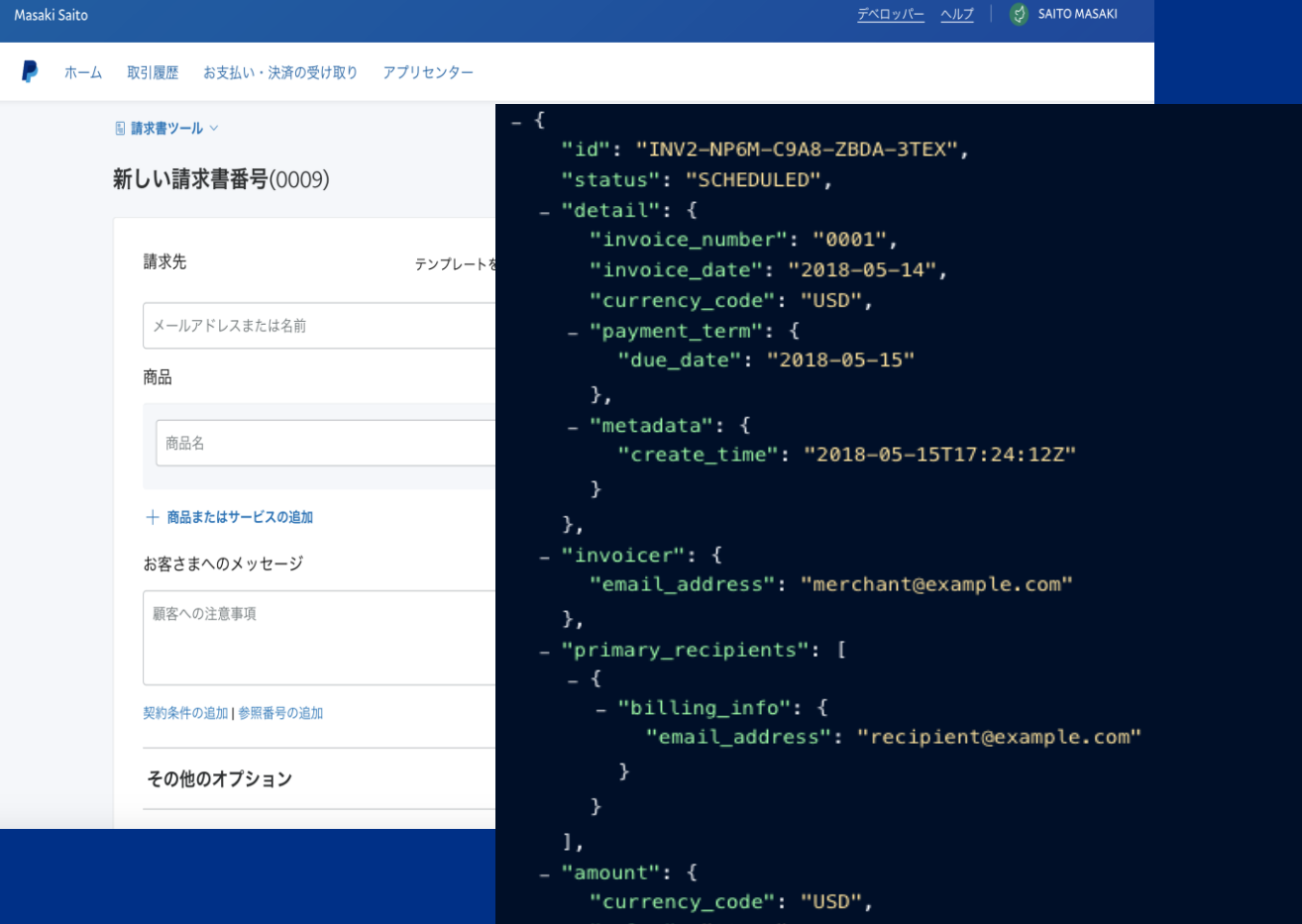

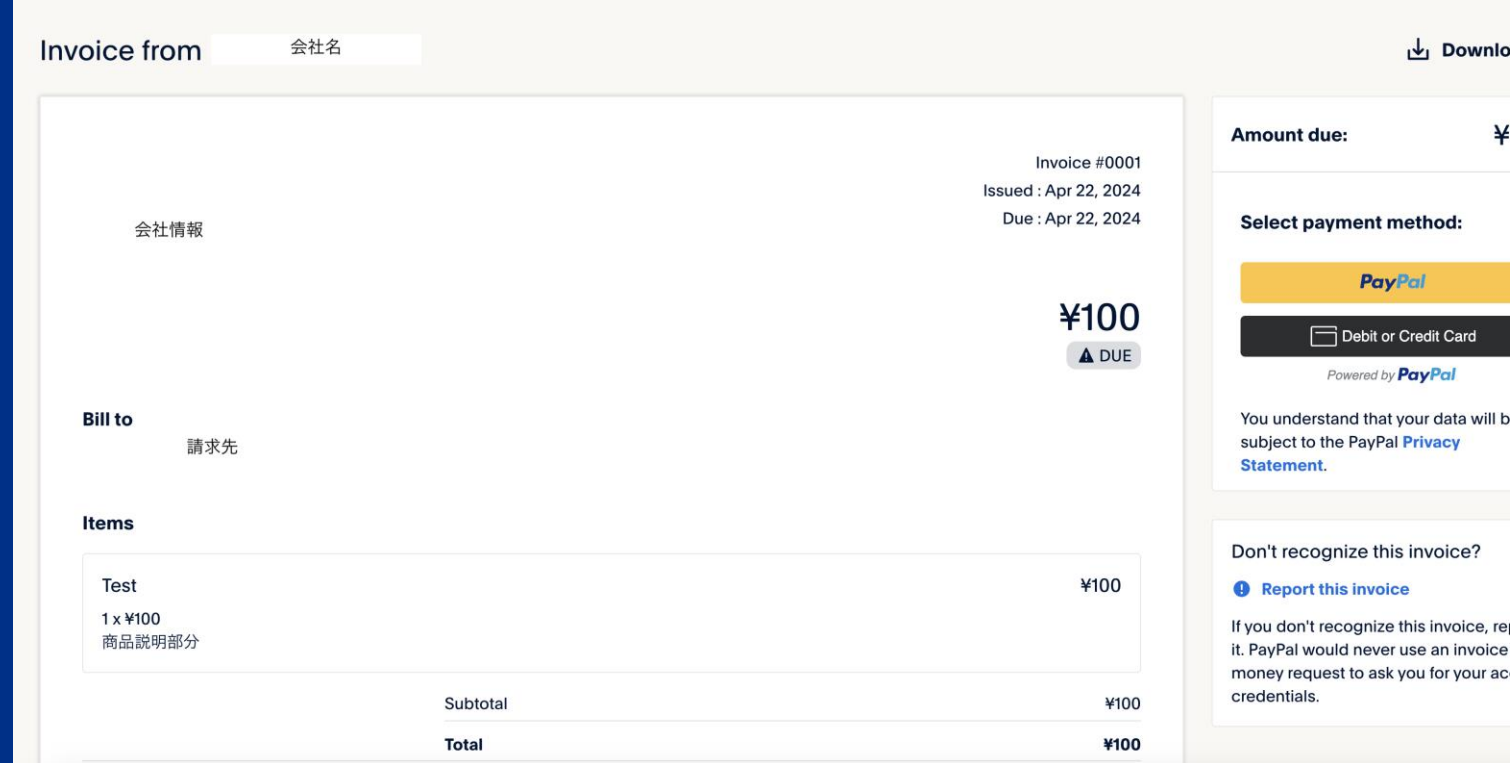

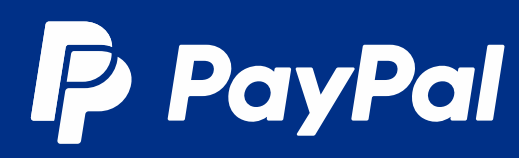

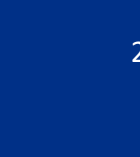

100

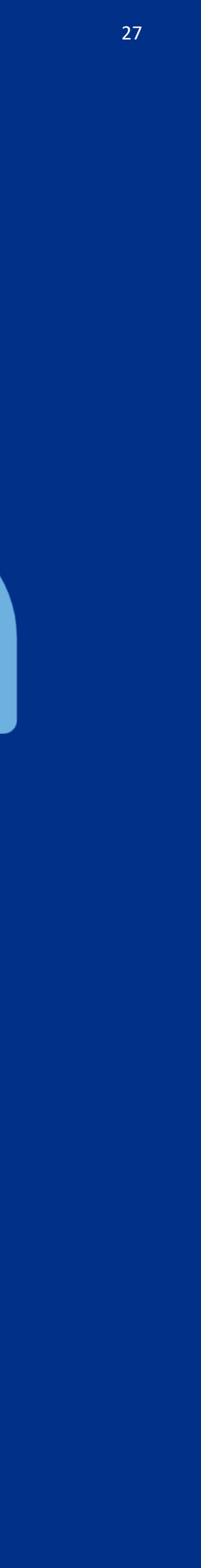

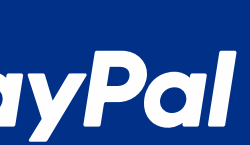

## **請求書ツール**

✓ 請求書作成ツールです。

- √ PayPalの管理画面から請求書 を作成しメール送信すること ができます。買い手はメール リンクから支払いを行うこと ができます。実装が不要です。 手動で一件ずつ、もしくは CSVで複数件まとめて請求を 行うことができます。
- ✓ PayPal決済と簡易クレジット カード決済に対応しておりま す。
- ✔ Invoicing APIという、管理画 面を使わずサーバー側から請 求書を送信する機能もご提供 しております。こちらの機能 では、大量の請求書作成を自 動で行えます。

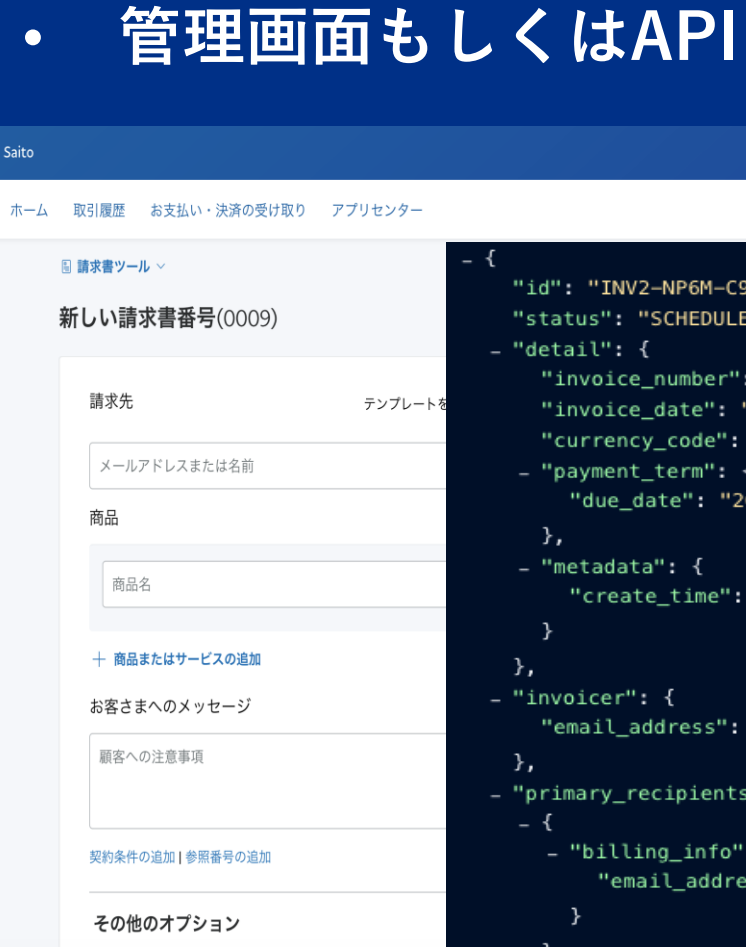

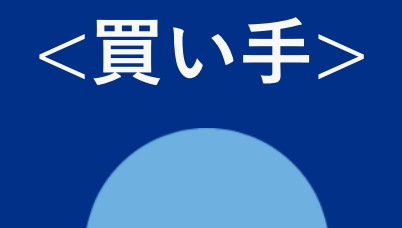

### **請求書送信**

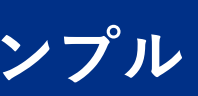

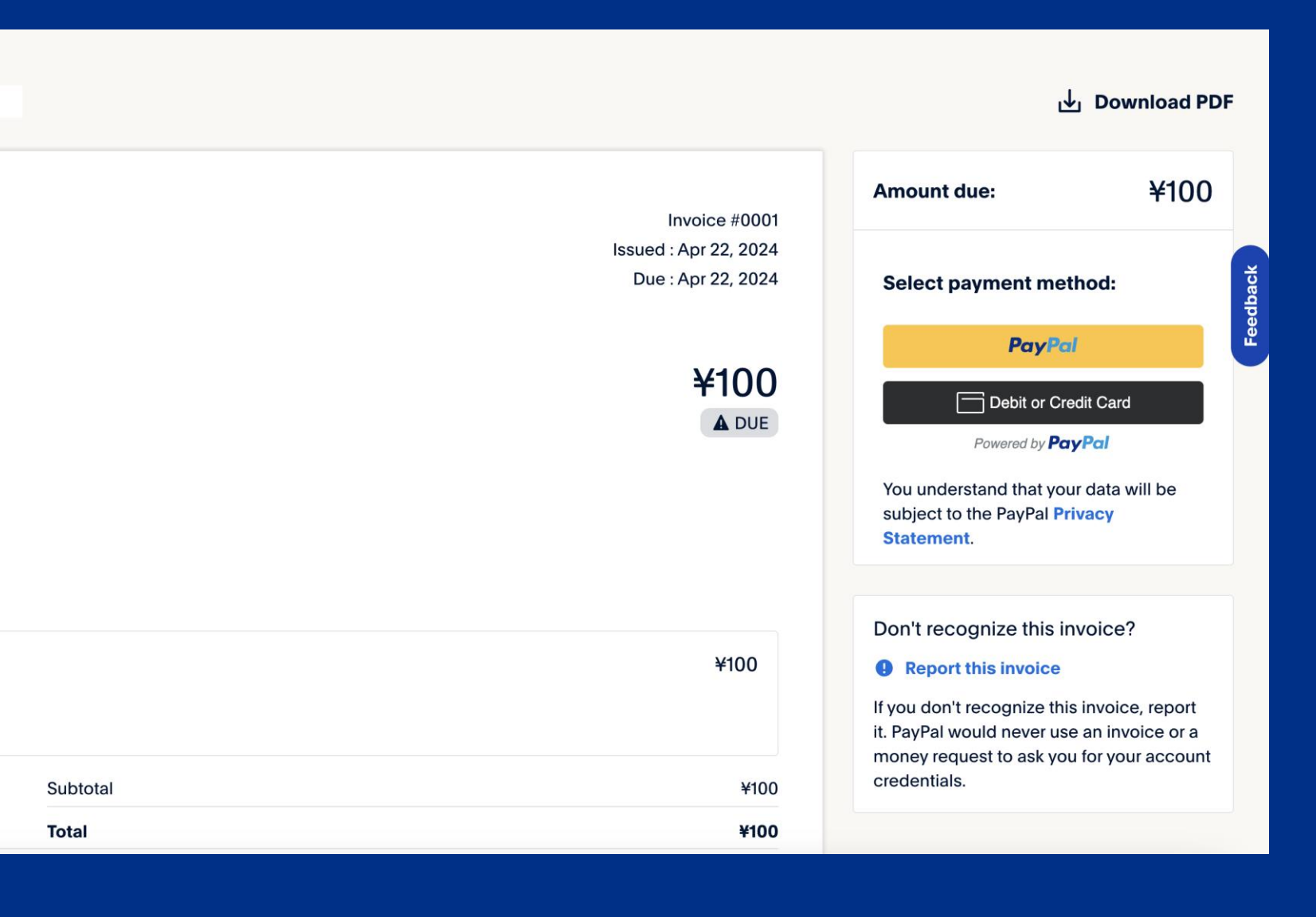

### **P** PayPal

### • **請求書画面サンプル**

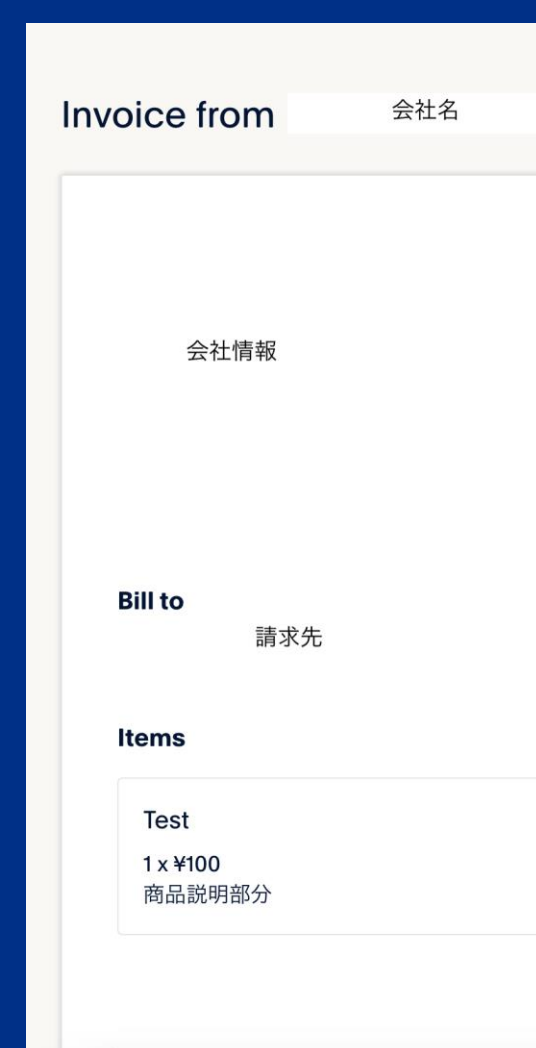

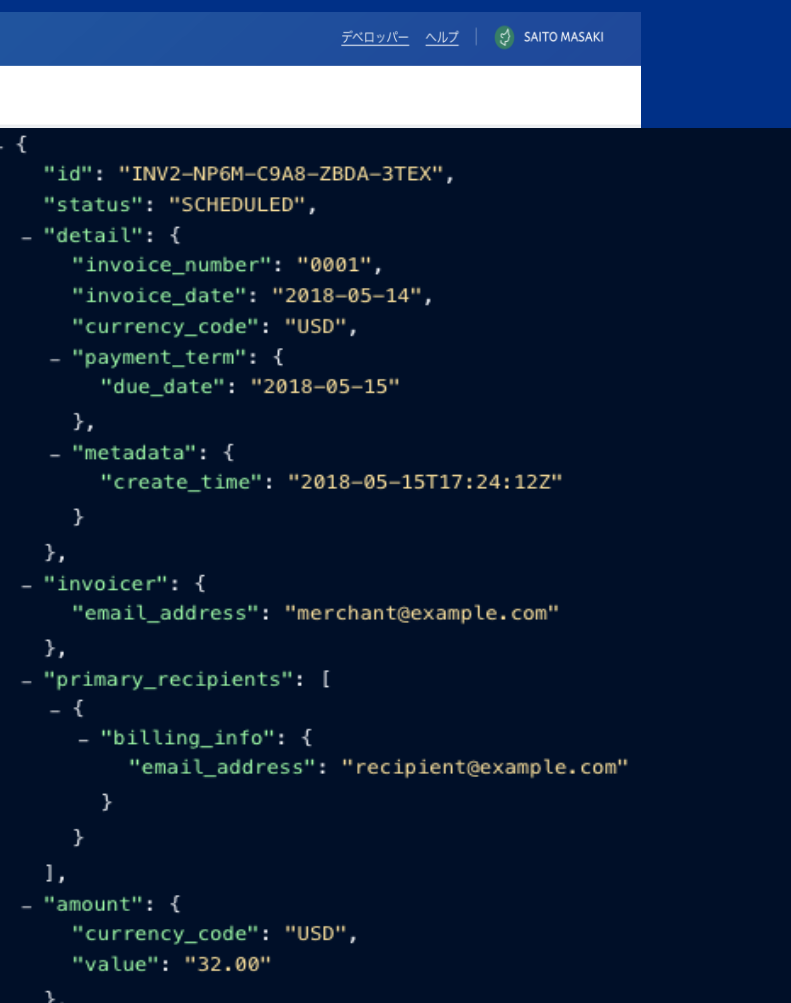

# Thank You

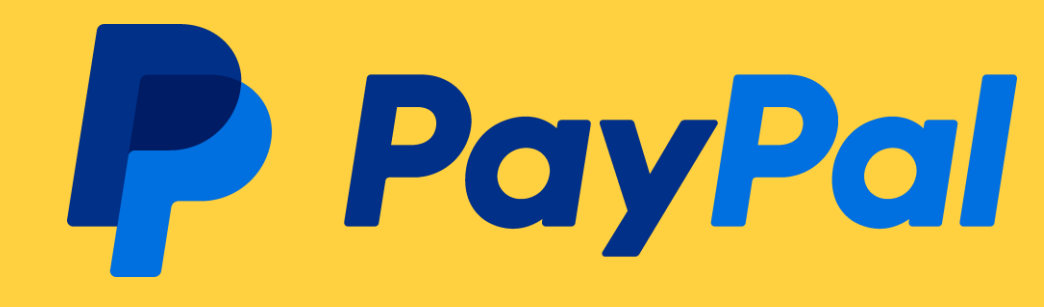

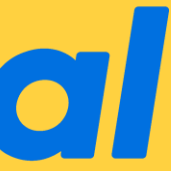